## **DNA of Ajax Applications**

Designing and Building Ajax Applications with Patterns

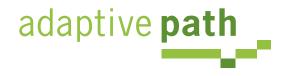

Bill W. Scott, Y! Ajax Evangelist

<u>b.scott@yahoo.com</u>

## Background

- Games, research, science, military, biz
- Apps, frameworks, widget sets
- Developer, designer
- Object-oriented background
- Software architect, user experience manager
- Yahoo! Ajax Evangelist, Yahoo! Patterns Curator
- http://looksgoodworkswell.com

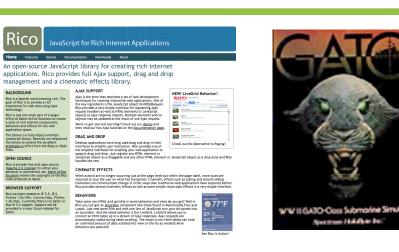

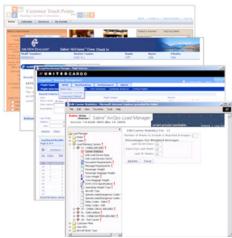

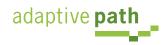

## Ajax at Yahoo!

- Acquisition of Oddpost led to mission to evangelize *Ajax goodness throughout Yahoo*
- Summer 2005 Ajax Evangelism Team Founded
  - Doug Crockford JSON, Y! DHMTL Architect
  - Iain Lamb Founder of Oddpost/Y!Mail Beta
  - Me

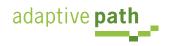

## Yahoo! Pattern Library Release

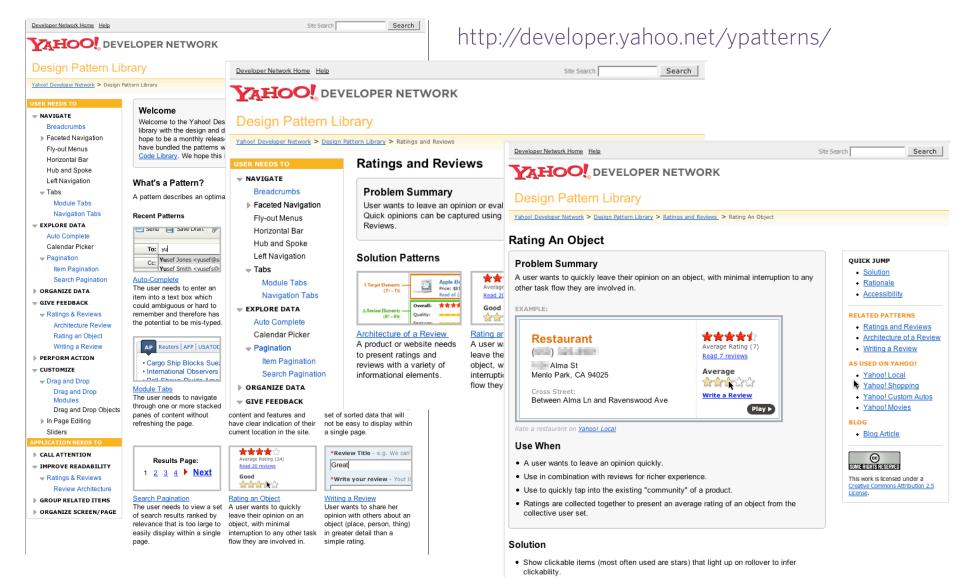

#### http://yuiblog.com

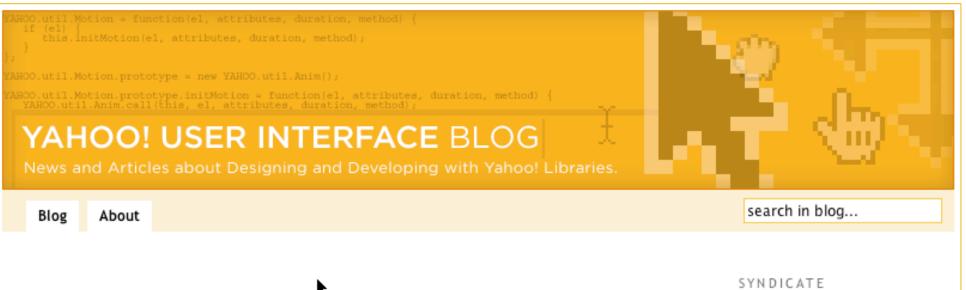

#### AutoComplete, Windowing, Menu and More: A Second Beta Release for the YUI Library

May 9, 2006 at 7:37 pm by Nate Koechley | In Design, Development | 6 Comments

I'm very happy to announce today a whole bunch of new stuff in both the Yahoo! Design Patterns Library and the Yahoo! User Interface Library. On the design side, there are more than a dozen new patterns (as well as oft-requested examples for some existing patterns like Tabs and AutoComplete). On the development side, we've updated all the existing components and broadened the platform's reach with several important UI controls. With this release, we're offering CSS packages for the first time. And, as part of the evolution of our open-source processes, we've migrated YUI Library distribution to SourceForge.

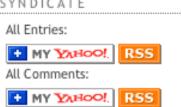

#### RECENT POSTS

AutoComplete, Windowing, Menu and More: A Second Beta Release for the YUI Library Design Pattern: Transition

Design Pattern: Invitation

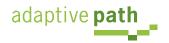

#### http://groups.yahoo.com/group/ydn-patterns/

| Yahoo! Yahoo! Plus Home Mai           | 1              |                          |                                                                                                    | Search<br>the Web                            | Search                   |
|---------------------------------------|----------------|--------------------------|----------------------------------------------------------------------------------------------------|----------------------------------------------|--------------------------|
| GROUPS                                |                |                          | illwaynescott<br>ly Account]                                                                                                    |                                              | Home   🦻 Help            |
| IS IT EASY TO START AN ONLINE STORE ? |                |                          |                                                                                                    |                                              |                          |
| billwaynescott · bscott@yahoo-in      | c.com   G      | iroup Mo                 | derator - Edit Membership                                                                                                    | Start a Grou                                 | up   My Groups           |
| ydn-patterns · Yahoo                  | ! Desig        | n Patt                   | ern Discussion Group                                                                                                    |                                              |                          |
| Home                                  | Mess           | ages                     | Message # Go Search:                                                                                                    | Go                                           | Messages Help            |
| Messages<br>Pending                   |                |                          |                                                                                                    |                                              | Post Message             |
| Post                                  |                | Simple   S<br>g List   T | Summary   Expanded<br>hread 1 ·                                                                                                    | - 23 of 23 First   < Previ                   | ious   Next >   Last     |
| Files                                 | C              | Delet                    | e                                                                                                    |                                              |                          |
| Photos                                | $\downarrow$   |                          |                                                                                                    |                                              |                          |
| Pending                               |                |                          | Subject                                                                                                    | Author                                       | Date 🛋                   |
| Links<br>Database<br>Polls<br>Members | Γ              | 1                        | Welcome!<br>We are excited about the launch of our Yahoo! Design Patterns<br>Library <a href="http://developer.yahoo.net/ypatterns/index.php">http://developer.yahoo.net/ypatterns/index.php</a> .<br>While our internal patterns site is | billwaynescott<br>❷ ⊠                        | Feb 13, 2006<br>2:31 pm  |
| Pending<br>Promote                    | ☐ <sup>2</sup> | 2                        | <b>Re: Welcome!</b><br>Great work! I hope to see more soon :) One navigation<br>suggestion I have is some kind of linear navigation within the<br>details so I can go to the next design                                                  | Gilbert Lee<br>gilbertglee<br>☺ ⊠ ♣          | Feb 13, 2006<br>7:49 pm  |
| Invite<br>Management                  | Γ              | 3                        | <b>Re: Welcome!</b><br>Great work, I just scanned through the two libraries and have to<br>say: You guys rock. :) Thanks                                                                                                    | Dominik Schwind<br>d_schwind<br>❷ ⊠ <b>≑</b> | Feb 14, 2006<br>12:41 am |

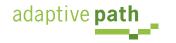

Breadcrumbs. Module Tabs. Navigation Tabs. Auto Complete. Pagination. Item Pagination. Search Pagination. Ratings and Reviews. Architecture of a Review. Rating an Object. Writing a Review. Drag and Drop. Drag and Drop Modules. Transition. Dim. Brighten. Cross Fade. Contract. Expand. Fade In. Fade Out. Move. Self-Healing. Slide. Highlight. Invitation. Cursor Invitation. Drop Invitation. Tool Tip Invitation. Hover Invitation.

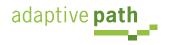

Drag and Drop. Drag and Drop Modules. In Page Editing. In Page Custom Editing. Direct State Editing. Grid Cell Editing. Inline Custom Editing. Inline Tag Editing. Popup **Custom Editing. Slide-out Custom Editing. Inline Text Editing. Persistent Portals. Inline Reordering. Indication. Busy Indication. Cursor Busy. In Context Busy. In Context Progress. Inline Status. Character Counter. Auto Complete. Balloon Error Tip. Deferred Content Loading. Dynamic Goal. Narrowing Choices. Refining Search. Live Search. Dynamic Filter. Invitation. Cursor Invitation. Drop** Invitation. Tool Tip Invitation. Hover Invitation. Detail Zoom. Opacity Focus. Configurable Module - Faceplate. **Configurable Module - Flip It. Configurable Module - Inline Configure. Configurable Module - Slide Out Drawer. Slide Out. Flip. Opacity Fade. Endless Scrolling. Expandable** Paging Boundary. Fresh Content. Hover Detail. In Place Drill Down. Inline Assistant. Inline Validation. Validate Then Suggest. On Demand Refresh. Periodic Refresh. **Resizable Modules. Scrolling Modules. Auto Save. In Context Tools. Remembered Collection. Remembered Preferences. Auto Form Fill. Rating an Object. Transition.** Brighten Transition. Cross Fade Transition. Dim Transition. **Expand Transition. Fade In Transition. Fade Out Transition.** Flip Transition. Move Transition. Self-Healing Transition. **Collapse Transition. Slide Transition. Rich Internet Object. Available. Selected. Identifiable Object.** 

adaptive **path** 

#### Y! Patterns as a Platform (Web 2.0)

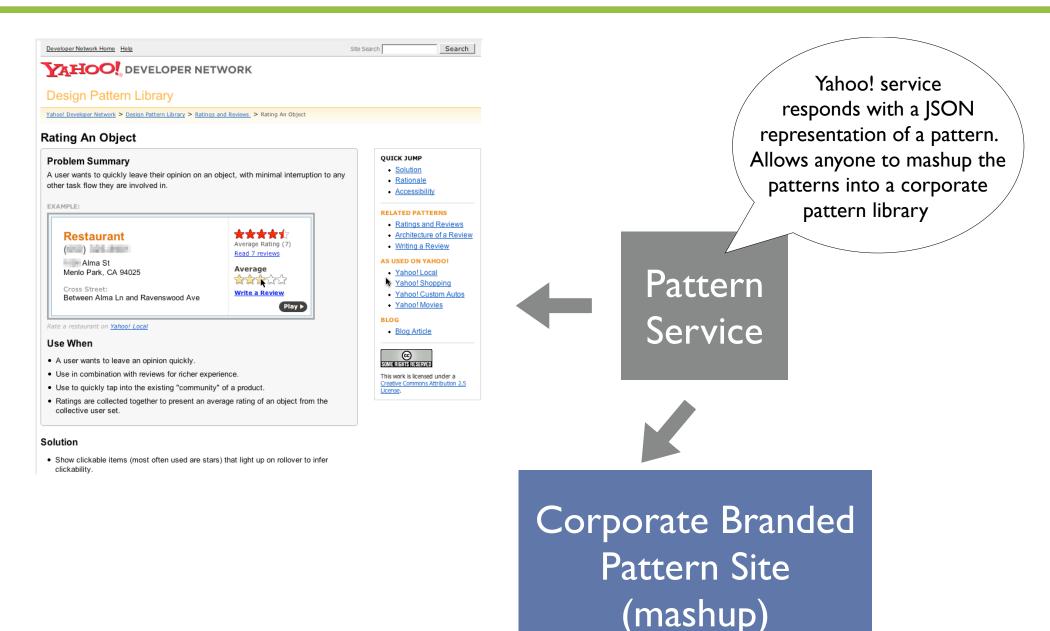

## Yahoo! UI Library

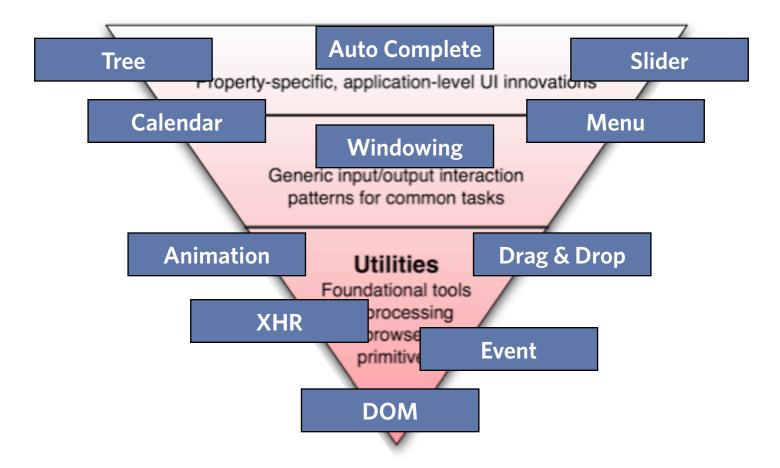

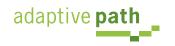

# Richness

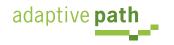

## Defining Richness: Web in 3D

Interaction Dimension

Data Dimension

Presentation Dimension

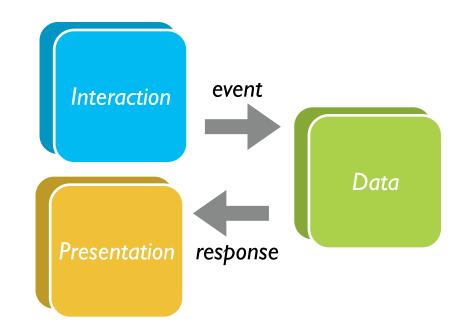

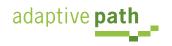

## Classic Web

- Interaction course-grained
- Data loaded with the page or obtained via refresh
- Presentation: page-based updates

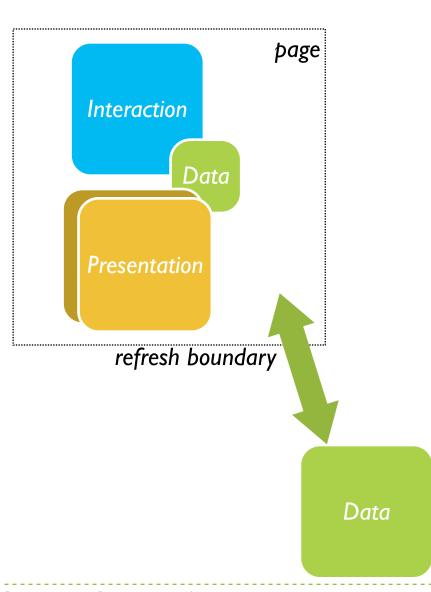

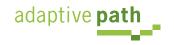

## **Classic Web Illustrated**

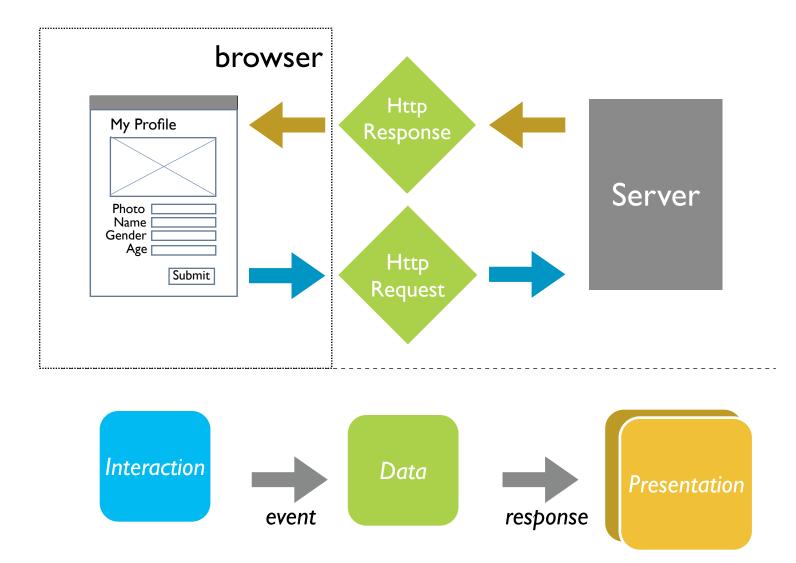

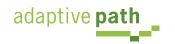

## Ajax = Just-in-Time. Immediacy.

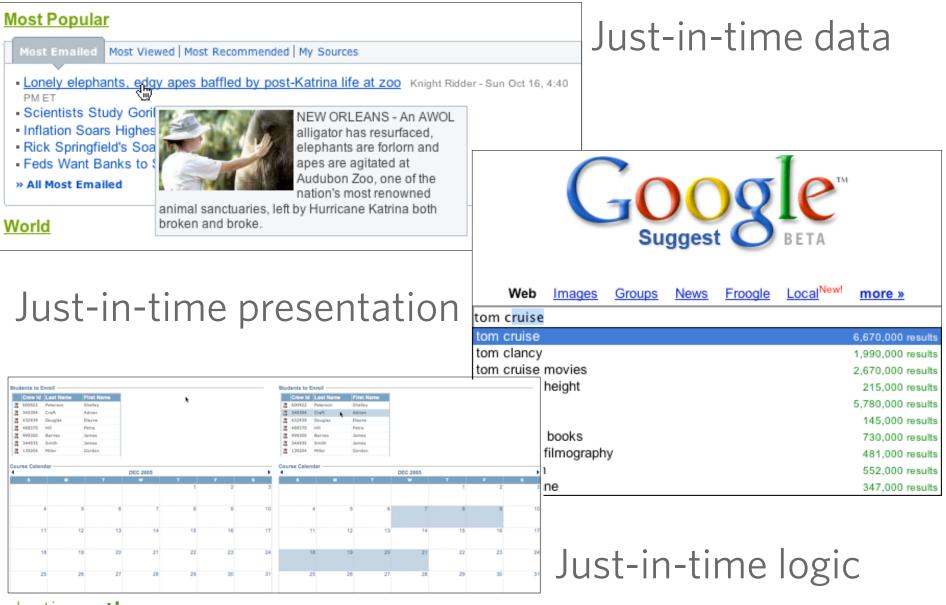

adaptive **path** 

## Ajax Model - New & Improved!

- New! Deeper Interaction
- Now with Just-in-Time Data & Just-in-Time Logic!
  - ★ XMLHttpRequest (XHR) is the secret sauce!
- Now with Richer Interface!

adaptive **path** 

All dimensions are closer

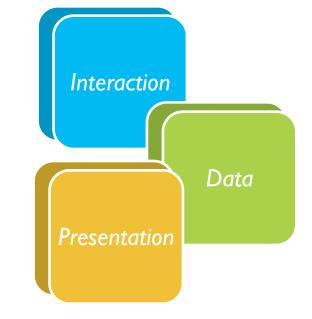

## Ajax Illustrated

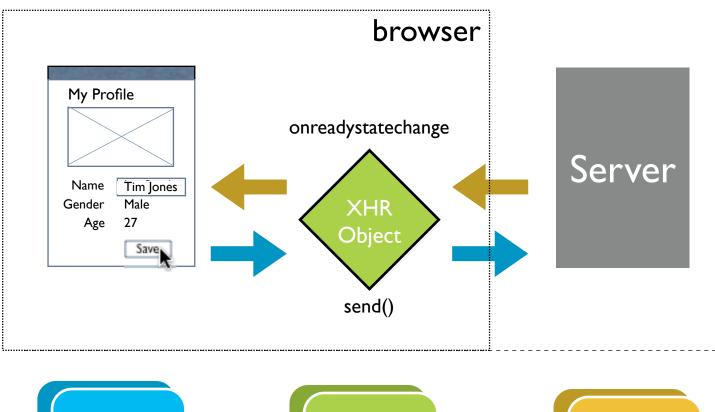

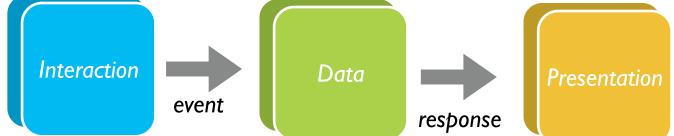

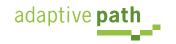

## AJAX vs Ajax

- AJAX = Asynchronous JavaScript and XML
  - Strict definition is using XMLHttpRequest (XHR) to retrieve XML within a web page
- Ajax = The set of technologies that allow web applications to provide rich interaction, just-in-time information and dynamic interfaces without required page refresh
- The Secret Sauce
  - Ajax = XHR + DHTML (HTML, CSS, JavaScript) + Rich design

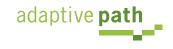

## **Other Remote Scripting Techniques**

- Hidden IFrame
- <img> src
- <script> src hack
- CSS href hack
- JS to faceless Java applets
- JS to faceless Flash
- NO CONTENT Response
- Cookies

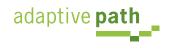

## Patterns

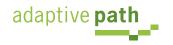

Drag and Drop. Drag and Drop Modules. In Page Editing. In Page Custom Editing. Direct State Editing. Grid Cell Editing. Inline Custom Editing. Inline Tag Editing. Popup Custom Editing. Slide-out Custom Editing. Inline Text Editing. **Persistent Portals. Inline Reordering. Indication. Busy** Indication. Cursor Busy. In Context Busy. In Context Progress. Inline Status. Character Counter. Auto Complete. Balloon Error Tip. Deferred Content Loading. Dynamic Goal. Narrowing Choices. Refining Search. Live Search. Dynamic Filter. Invitation. Cursor Invitation. Drop Invitation. Tool Tip Invitation. Hover Invitation. Detail Zoom. Opacity Focus. **Configurable Module - Faceplate. Configurable Module - Flip It. Configurable Module - Inline Configure. Configurable Module -**Slide Out Drawer. Slide Out. Flip. Opacity Fade. Endless Scrolling. Expandable Paging Boundary. Fresh Content. Hover Detail, In Place Drill Down, Inline Assistant, Inline Validation. Validate Then Suggest. On Demand Refresh. Periodic Refresh. **Resizable Modules. Scrolling Modules. Auto Save. In Context Tools. Remembered Collection. Remembered Preferences.** Auto Form Fill. Rating an Object. Transition. Brighten Transition. Cross Fade Transition. Dim Transition. Expand Transition. Fade In Transition. Fade Out Transition. Flip Transition. Move Transition. Self-Healing Transition. Collapse Transition. Slide Transition. Rich Internet Object. Available. Selected. Identifiable Object.

#### Principle. Immediacy. (Give Live Feedback)

| Ask Your Question                                                                                            |                                          |                        |       |     |            |          |                  |        |        |
|----------------------------------------------------------------------------------------------------|------------------------------------------|------------------------|-------|-----|------------|----------|------------------|--------|--------|
| <ol> <li>Enter your question<br/>You can ask 5 more questions<br/>today.</li> </ol>                          | You have 110 characters to work with. Ad | £<br>dd details below. |       |     |            |          |                  |        |        |
| 2. Add details (optional)<br>No spam, please! When in<br>doubt, please refer to our<br>community guidelines. |                                          |                        |       |     |            | Find     | Athletes and     | i Cour | itries |
|                                                                                                    | You have 1000 characters to work with.   |                        |       |     |            | Meda     | Count            |        | -      |
| pattern. Liv                                                                                                 | ve Suggest.                              |                        |       |     |            |          |                  | 0      | 9      |
|                                                                                                    |                                          |                        |       |     |            |          | GERMANY          | 11     | 12     |
|                                                                                                    |                                          |                        |       |     |            | ۲        | UNITED<br>STATES | 9      | 9      |
|                                                                                                    |                                          |                        |       |     |            | ۲        | CANADA           | 7      | 10     |
| Cc:                                                                                                    |                                          |                        |       |     | Show BCC   | ٢        | AUSTRIA          | 9      | 7      |
| Subject:                                                                                                    |                                          |                        |       |     | Plain Text |          | RUSSIA           | 8      | 6      |
| Times New Roman                                                                                              | <u>12 –</u> B <i>I</i>                   | <u>u</u> 🚯 🖉           | 😊 🚨 — | - = | E, 雪 ·     | » Full I | Medal Count      |        | MYY    |

pattern. Auto Complete.

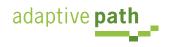

PRESENTED BY CHEVROLET

MY YAHOO! RSS

#### Design for immediacy Is it narrowing or is it distracting Use feedback to boost confidence Let the user iterate where possible

#### Most Popular

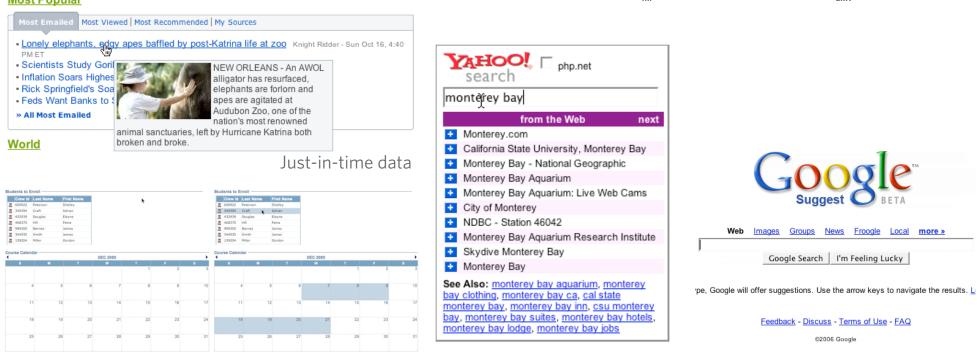

Just-in-time logic

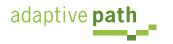

SEARCH

Instant Search BETA

Why feel lucky when you can be right? With Instant Search, results instantly appear for Yahoo! Shortcuts and common searches. Give it a spin! Type in these examples below, or

Instant Search gives you answers as you type -- no more waiting!

try your own searches: • boston weather

wikipedia

nfl

Search the Web

22 5th ave new york ny
san francisco coffee shops

dmv

Design for immediacy Is it narrowing or is it distracting Use feedback to boost confidence Let the user iterate where possible

#### Keep the user engaged Time passes faster

Look for engaging moments

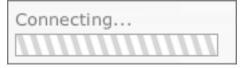

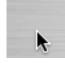

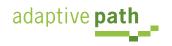

Design for immediacy Is it narrowing or is it distracting Use feedback to boost confidence Let the user iterate where possible

#### Keep the user engaged Time passes faster

Look for engaging moments

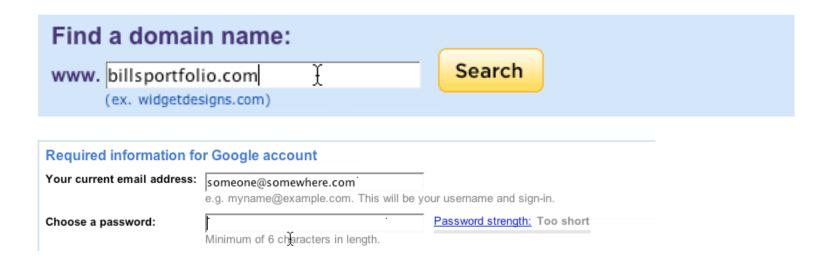

#### **Use live-previews**

Look before you leap

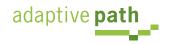

Design for immediacy Is it narrowing or is it distracting Use feedback to boost confidence Let the user iterate where possible

#### Keep the user engaged Time passes faster Look for engaging moments

#### Fixing the Mighty Mouse

282

digg it

Submitted by <u>usedmac</u> 1 day 1 hour ago (via http://mac The Apple Mighty Mouse brings a slew of great feat with most new Mac systems it is becoming a comm one for close to a year now, I have found that the us Scroll Ball far outweigh its quirks.

#### 60 comments blog this email this category: apple

Search Mail Search BETA Your message has been sent.

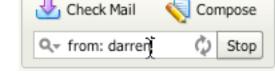

#### **Keep feedback focused**

Keep it in context Updating too many areas at once will be confusing Show dynamically what is relevant Avoid creating feedback noise/jitter

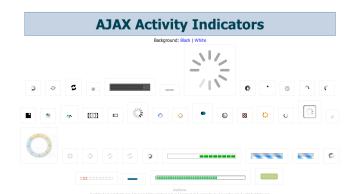

Use live-previews Look before you leap

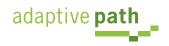

| Search: Hello Bill (Sign Out,        |                 |                       |            |                                                                                                    |                |               |           |                                         |
|--------------------------------------|-----------------|-----------------------|------------|----------------------------------------------------------------------------------------------------|----------------|---------------|-----------|-----------------------------------------|
|                                      |                 |                       |            | Search                                                                                                    | Solution Music | Cideo         | Mail      | M                                       |
|                                      |                 | ¥‱ 42° - 57°          |            |                                                                                                    |                |               |           |                                         |
| • Add Content 🚮 Ch                   | ange Layout [   | Change Colors         |            | Se                                                                                                    | lect Page:     | My Fr         | ont Page  | -                                       |
|                                      | edit 🗶          | ✓ Message Cente       | r edit 🛪   |                                                                                                    | NS             |               | edit      | ж                                       |
| TODAY                                |                 | Check Email           |            | AccuRev give                                                                                                    | es software    | e configur    | ation sys | tem                                     |
| ⇒ NHL                                | t               | Launch Messenger 14   | friends on | global focus - 5 hours ago<br>Anti-virus Software: The Next Big Worm<br>Target? - 10 hours ago<br>India's Satyam logs 64 percent rise in |                |               |           |                                         |
| Tampa Bay vs.                        | 5 13:15         |                       |            |                                                                                                    |                |               | Worm      |                                         |
| Dallas                               | 3 2nd           | ✓ Weather             | edit 🗙     |                                                                                                    |                |               |           |                                         |
| → NBA Dallas vs                      | 0 10:30         | Dallas, TX            | 4075 F 💽   | third-quarter p                                                                                                    |                |               |           |                                         |
| LA Clippers                          | 0 10.30<br>0 ET | Denton, TX            | 3575 F     | Cisco Patche<br>Software - 1 da                                                                                                    |                | Call Mana     | iger      |                                         |
| YESTERDAY                            |                 |                       |            |                                                                                                    | ayago          |               |           | ,,,,,,,,,,,,,,,,,,,,,,,,,,,,,,,,,,,,,,, |
| no games for selecte                 | d teams         | Sunnyvale, CA         | 4257 F 🌍   | ∽ eHub                                                                                                    |                |               | edit      | ×                                       |
| Listen to live audio                 | of college      | Boulder Creek, CA     | 3959 F 🛛 🏹 | eHub Intervie                                                                                                    | un Dradia      |               |           |                                         |
| games                                |                 | Gilroy, CA            | 3857 F     | Veetro - 20 hou                                                                                                    |                | #TTI - 11 NOL | irs ago   |                                         |
|                                      |                 |                       | 1.0        | <ul> <li>MediaMax - 2</li> </ul>                                                                                                    |                |               |           |                                         |
| Best Fare<br>Tracker                 | edit 🛪          | San Jose, CA          | 4258 F 💮   | iOWEYOU - 2     HyperSuper -                                                                                                    |                |               |           |                                         |
|                                      |                 |                       | Search     | riyperouper-                                                                                                    | z days ago     |               |           |                                         |
| Depart: New York, N                  |                 | search by Zip Co      | de or City |                                                                                                    | thiv Prog      | ram           | edit      | ×                                       |
| Paris, France - all                  | \$193.00        |                       | edit X     | Events                                                                                                    |                |               |           |                                         |
|                                      | ma WA           | ✓ Maps                | a Jiba     |                                                                                                    |                |               |           |                                         |
| Depart: Seattle/Taco<br>Honolulu, HI | \$333.60        | Select From My Locati |            | · 2006/02/14: N                                                                                                    | Aonthly Pr     | oaram Me      | eting 2 b | 0.1155                                  |

#### pattern. Drag and Drop.

|                                  | hotos here to e<br>change any photo |                    |     |
|----------------------------------|-------------------------------------|--------------------|-----|
| All your photos                  | <b>•</b>                            | SEARCH More option | ons |
| 153 of your photos :: 0 selected | Select all                          |                    |     |
| H N                              |                                     |                    |     |

#### **Rocky Waters**

💽 ADD 🆓 SEND TO 🔲 ADD TO SET 🚚 BLOG 🍭 ALL 🐋 ORDER ROTATE 🕥 DELETE 📈

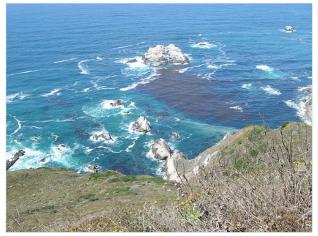

#### pattern. Inline Editing.

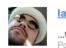

#### lantzilla pro says:

...with biscuits and gravy and all the fixins... Posted 16 hours ago. ( permalink )

#### Add your comment

(Some HTML is OK.)

pattern. In Context Tools.

Designing and Building with Ajax

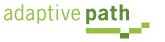

#### What about discoverability?

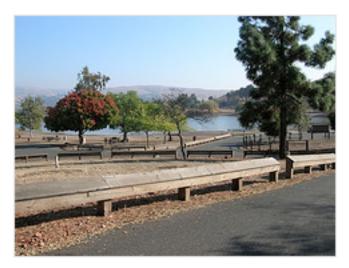

#### State park near our home in San Jose

Click to edit

5 photos | Add a comment?

Photos are from 22 Oct 05.

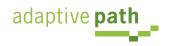

What about discoverability?

#### Use direct editing on page content

What about save/cancel? Avoid page jitter Reduce the feeling of modes

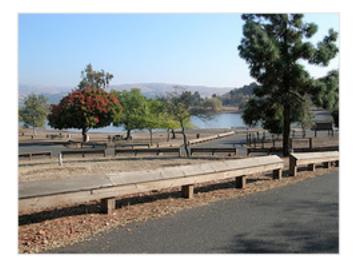

State park near our new home in San Jose (next to Milpitas)

SAVE OR CANCEL

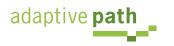

What about discoverability?

# Pick Up at the Store Milk Orange Juice Tomatoes Lettuce Bread Chips Add Item Make a new list Reorder lists Remove from sidebar, Delete this page, Email me this page Send email to this page: miles12betty@billwscott.backpackit.com Mage Help Text Formatting Weblog Forum Privacy

#### Use direct editing on page content

What about save/cancel? Avoid page jitter Reduce the feeling of modes

Create a home page for the VisDe to make findability easier

🖮 Edit 🦵 Account for experimental patterns as well as established patterns

#### **Provide in-context tools**

Only good for single operations Can actually slow you down

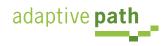

#### What about discoverability?

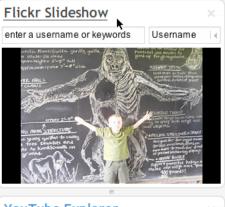

#### YouTube Explorer Search Videos Featured Videos New Rococo, Dvd Trailer runtime: 01:14 by: perplex AMessage From Batman runtime: 02:59 by: jamball Real Sushi runtime: 00:39 by: sr82

#### Pick Up at the Store

- DRAG Chips
- drag Milk
- DRAG Bread
- 🗖 🗖 Orange Juice2
- DRAG Tomatoes

#### DRAG Lettuce

- What is spam?
- Can I transfer my message credits?
- How do I delete my HandyPay account?
- What if I didn't receive my full message package?
- I need to contact customer care regarding the Compose Text Message service.

#### Use direct editing on page content

#### What about save/cancel? Avoid page jitter

#### **Reduce the feeling of modes**

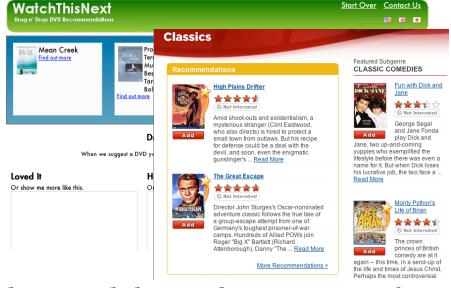

#### Use drag and drop where appropriate

Not for simply setting an attribute Good for layout changes or containment Needs transitions

#### **Provide in-context tools**

Only good for single operations Can actually slow you down

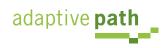

| My Grade:      | А         |   |            |
|----------------|-----------|---|------------|
| B-             | <b>B+</b> | В | <b>B</b> - |
| Fair           |           | С |            |
|                |           | D |            |
| write a review |           | F |            |

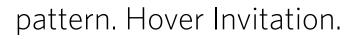

| 🝙 Batch Organize              | Your Sets               |                          |          | Finished? Go home! | flickr          |
|-------------------------------|-------------------------|--------------------------|----------|--------------------|-----------------|
| Edit photos 👻 Permissions 🤻   | - Edit dates 🛛 🛨 🗛      | dd tags 🛛 Add to set 🕴 👻 |          | <u>C</u>           | lear this batch |
|                               |                         |                          |          |                    |                 |
| All your photos               | <u> </u>                | Ī                        | SEARCH > | More options       | Jump to date    |
| 153 of your photos :: 0 selec | ted   <u>Select all</u> |                          |          |                    |                 |

#### pattern. Drop Invitation.

#### Park near our new home

🛃 ADD 🆓 SEND TO 🔲 ADD 🚚 BLOG 🍭 ALL 🐋 ORDER ROTATE 💭 DELETE 📈

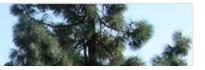

pattern. Tooltip Invitation + Hover Invitation.

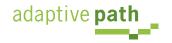

#### Make it engaging

### Use lightweight events as a welcome mat Rediscover the hover

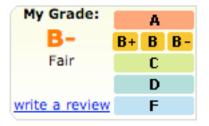

| Lists |                                   |
|-------|-----------------------------------|
|       | Remove this item                  |
|       |                                   |
|       | Add item or I'm done adding items |
|       | Make a new list                   |
|       |                                   |

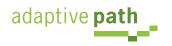

#### Make it engaging

Use lightweight events as a welcome mat Rediscover the hover

#### Keep actions out of it

#### Don't make the user afraid to explore Don't proselytize

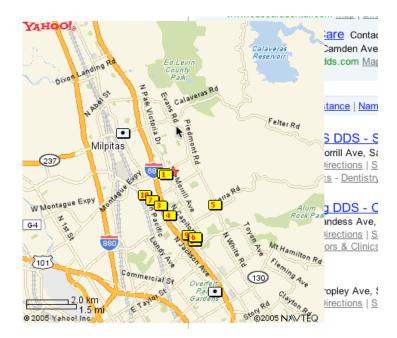

To see a product preview in action, hover over the link below.

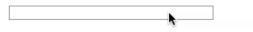

Forty Associates recently added product previews to their Web site as part of a small beta program. During the beta, visitors to Associate sites who viewed a product preview clicked through to Amazon.com over 4% of the time; those clicks resulted in a purchase nearly 6% of the time.

Now we're opening the beta up to all Associates to further improve product previews. The first 500 Associates who refer **a sale** through a product preview-enhanced link will receive a \$5 Amazon gift certificate. <u>Click here to join your fellow Associates in beta</u> testing product previews.

Don't worry if you don't already have Basic Display Product Links on your Web site. You can create them as part of the sign-up process. <u>Click here</u> for answers to questions you might have about the beta program.

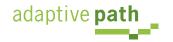

#### Make it engaging

Use lightweight events as a welcome mat Rediscover the hover

#### Keep actions out of it

Don't make the user afraid to explore Don't proselytize

#### Park near our new home

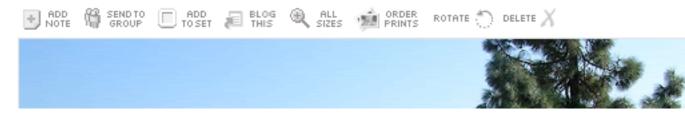

#### Get the actors involved

Hover Invitation Cursor Invitation Tooltip Invitation

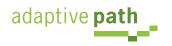

#### **Make it engaging** Use lightweight events as a welcome mat Rediscover the hover

#### Keep actions out of it

Don't make the user afraid to explore Don't proselytize

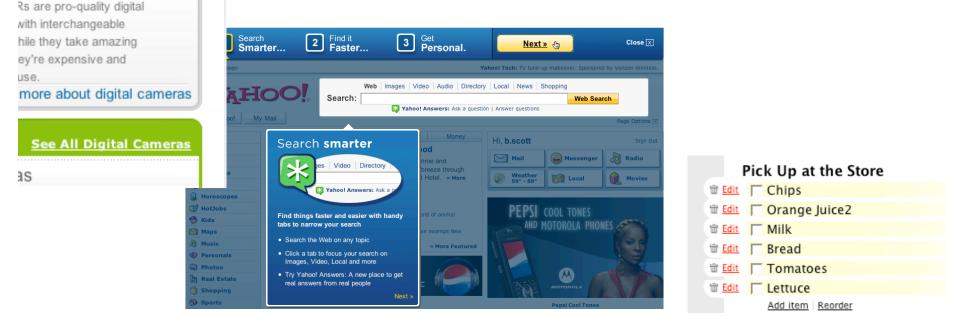

#### Use invitations to aid discoverability

#### Get the actors involved

Hover Invitation Cursor Invitation Tooltip Invitation

adaptive **path** 

a digital SLR?

Two challenges: idiom & feature Adding signposts, always-on clues doesn't scale Add tours, help pedals, tips, spotlights

#### Principle. In Page Interaction. (Cross Borders Reluctantly)

| Y                                                                                                    | HOO!                           | IAIL<br>BETA |            | My Account, Switch Back     |                     | arch the Web              | Search    |
|----------------------------------------------------------------------------------------------------|--------------------------------|--------------|------------|-----------------------------|---------------------|---------------------------|-----------|
| 🕹 c                                                                                                    | iheck Mail 🛛 📢 🤇               | Compose      | Inbox      | 2324 messages               | Si                  | end Feedback   Options    | Help 🔻    |
| Q,~ F                                                                                                    | ind Messages                   | Go           | <b>⊠</b> h | Reply 🔻 🐋 Forward 🔐         | • Move 🗎 Print      | 😒 Spam 🏢 Delet            | e More    |
|                                                                                                    |                                |              | 00         | From                        | Subject             |                           | Receive   |
| m                                                                                                    | Vonage: sign up                |              |            | me                          | Re: rico question   |                           | Thu, 🔺    |
| <u></u>                                                                                                    | get 1 month free               | 9!           |            | Bill Scott                  | [Looks Good Work    | s Well] 1/19/2006 01:13   | : Thu, 🚺  |
|                                                                                                    |                                | _            |            | JDJ Industry Newsletter     | Java Named "Prog    | ramming Language of th    | א Thu, 👕  |
| Ē.                                                                                                    | Inbox                          |              |            | Travelocity Member Services | Price Alert! Flight | + 5 Night Hotel to Hone   | l Thu,    |
| 4                                                                                                    | Drafts                         |              |            | Theresa Neil                | Re: Job Description | n                         | Thu,      |
| - <b>C</b>                                                                                                    | Sent                           |              |            | Damon Hougland              | Job Description     |                           | Thu,      |
|                                                                                                    | Spam (501)                     | Empty        | -          | Finan, Angelique            | RE: Speaking Enga   | agement Opportunity       | Thu,      |
| <b>a</b>                                                                                                    | Trash (3)                      | Empty        |            | David Schontzler            | Re: [ng-dhtml] as   | sert(), isNumeric(), isOf | T: Thu,   |
|                                                                                                    | Contacts                       |              |            | TagWorld                    | This week in TagV   | /orld                     | Thu,      |
| 0                                                                                                    | Calendar                       |              | -          | me                          | rico question       |                           | Thu,      |
|                                                                                                    | Notepad                        |              |            | Anonymous                   | [Looks Good Work    | s Well] 1/19/2006 10:22   | : Thu,    |
|                                                                                                    |                                |              |            | Anonymous                   | [Looks Good Work    | s Well] 1/19/2006 10:19   | : Thu,    |
| Image: Second second second | All RSS Feeds                  | Add          |            | Anonymous                   | [Looks Good Work    | s Well] 1/19/2006 10:19   | : Thu,    |
| My Fol                                                                                                    | ders                           | Add          |            | Anonymous                   | [Looks Good Work    | s Well] 1/19/2006 10:19   | : Thu, 🔻  |
|                                                                                                    | dojo-maillist (4)              |              |            |                             |                     | Standard Header 💌   Hie   | la Dana   |
|                                                                                                    | ID Disc                        |              |            |                             |                     |                           | Je Fane   |
|                                                                                                    | Karthik-Referrals              |              |            |                             |                     |                           |           |
|                                                                                                    | Кеер                           |              |            | Got your eye on on          | e of those mess     | ages up there?            |           |
|                                                                                                    | MerchantSpam                   | (149)        | To vie     | w your message down he      |                     |                           | ick on it |
|                                                                                                    | ux mail lists (186             | 3)           |            | To select more than or      | e, hold the Shift   | or Command key.           |           |
|                                                                                                    |                                |              |            |                             |                     |                           |           |
|                                                                                                    |                                |              |            |                             |                     |                           |           |
|                                                                                                    |                                |              |            |                             |                     |                           |           |
|                                                                                                    |                                |              |            |                             |                     |                           |           |
| 60                                                                                                    | What's your                    |              |            |                             |                     |                           |           |
|                                                                                                    | Credit Score?                  |              |            |                             |                     |                           |           |
| -                                                                                                    | Nation Test Fr                 |              |            |                             |                     |                           |           |
| 0                                                                                                    | Netflix-Try Fr<br>No Late Fees | eei          |            |                             |                     |                           |           |
| - 1                                                                                                    | No Late Fees                   |              |            |                             |                     |                           |           |
|                                                                                                    | Online Degree                  |              |            |                             |                     |                           |           |
|                                                                                                    |                                |              |            |                             |                     |                           |           |

pattern. Endless Scrolling.

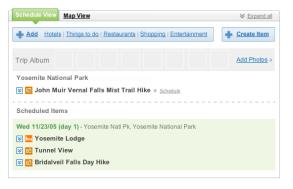

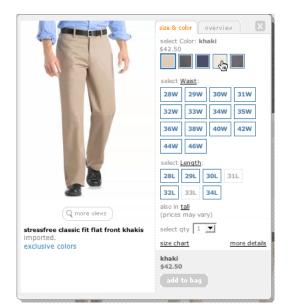

#### pattern. In Context Expand.

#### pattern. Inline Assistant.

# Top Stories AP Reuters | AFP | USATODAY.com | CSMonitor.com | NPR | My Sources • W.Va. Gov. Seeks Halt in Coal Production AP -43 minutes ago • Insurgents Thwarting Iraq Reconstruction AP -48 minutes ago • House Clears Budget-Cut Bill for Bush AP - 50 minutes ago • Police Apologize, Drop Charge Vs. Sheehan AP - 50 minutes ago • Commander in Chief Takes Six-Week Break AP - 53 minutes ago • All Top Stories from AP MORE TOP NEWS: U.S. News & World Report - Photos and Slideshows

#### pattern. Hover Details.

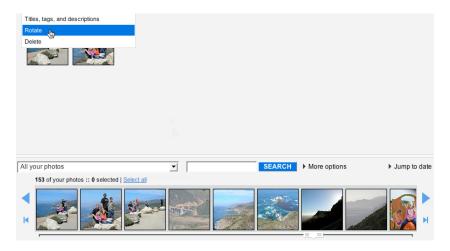

pattern. Lightweight Popup + Lightbox

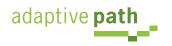

#### **Rethink process flows**

Its the user's model, not the page model Every page jump is a mental speed bump

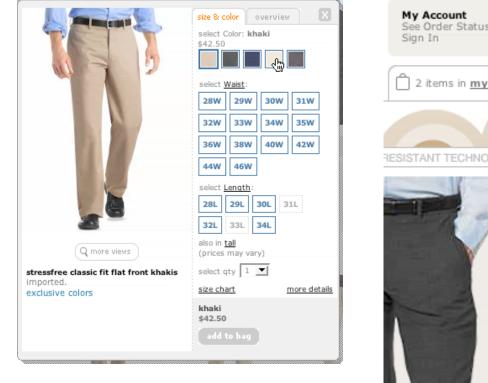

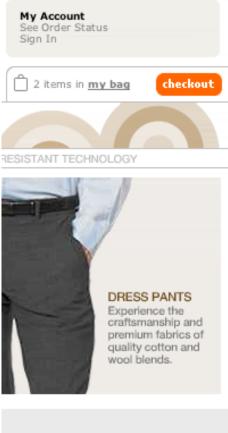

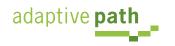

#### **Rethink process flows**

Its the user's model, not the page model Every page jump is a mental speed bump

#### **Rethink paging**

Its the user's model, not the paging model Use scrolling for "owned" data

| Photo<br>Click for info | Price                     | Bd/Ba<br>Sq Ft | Address and Area<br>Presented By                                                              |                                     | More Virtual<br>Photos Tours                                                                         | Watch out                     | t for dual so         | croll bar issue              |
|-------------------------|---------------------------|----------------|-----------------------------------------------------------------------------------------------|-------------------------------------|----------------------------------------------------------------------------------------------------|-------------------------------|-----------------------|------------------------------|
|                         |                           |                |                                                                                               | <b>P</b> T                          | AJAX S                                                                                               | SEARCH                        |                       |                              |
|                         | \$1,750,000<br>Single Res | 6+, 4+<br>3700 | 14080 BEAR CREEK RD<br>Boulder Creek, CA 95006 (San Lore<br>Valley)<br>Schwarzbach Associates | LiveGrid Dem<br>Select Search Categ |                                                                                                    | es Videos                     | Powered by Ya         | hool Search                  |
|                         | \$1,995,000               |                |                                                                                               | Search Images                       | : flowers                                                                                            |                               |                       | Search Yahoo!                |
| ALCONTRACT OF           | Single Res                | 6+, 4+         | 17617 MOUNTAIN CHARLIE RD<br>LOS                                                              | Search Results                      |                                                                                                    |                               | Results 1 - 5         | of about 1580284 for flowers |
|                         |                           | 5675           | GATOS, CA 95033 (Unincorporated<br>Los Gatos Mtns)<br>Almaden Oaks Realtors                   | 2.7                                 | flowers 025<br>flowers021jpg 110k 29Feb200<br>http://wp.li.ru/flowers<br>1024x768 - jpeg fmt - 0.3MB | 04 flowers022jpg 783k 29Feb20 | 04 flowers023jpg 186k | Ô                            |
|                         | \$2,286,000<br>Single Res | 5, 4+<br>4800  | 20930 PANORAMA DR<br>Los Gatos, CA 95033 (Los Gatos M<br>Alain Pinel Realtors                 |                                     | flowers 063<br>flowers059jpg 122k 29Feb200<br>http://wp.li.ru/flowers<br>1024x768 - jpeg fmt - 0.1MB | 04 flowers060jpg 134k 29Feb20 | 04 flowers061jpg 120k |                              |
|                         | \$2,750,000<br>Single Res | 5, 4+<br>5000  | 155 LARITA DR<br>Ben Lomond, CA 95005 (San Loren<br>Valley)<br>Network Alliance Real Estate   |                                     | flowers 045<br>flowers041jpg 277k 29Feb200<br>http://wp.li.ru/flowers<br>1024x768 - jpeg fmt - 0.1MB | 04 flowers042jpg 125k 29Feb20 | 04 flowers043jpg 744k |                              |
|                         | \$2,777,000<br>Single Res | 5, 4+<br>5819  | 777 HAPPY VALLEY RD<br>Scotts Valley, CA 95065 (Scotts Val<br>Linda Burroughs Real Estate     |                                     | flowers 076<br>flowers072jpg 820k 29Feb200<br>http://wp.li.ru/flowers<br>1024x768 - jpeg fmt - 0.1AB | 04 flowers073jpg 160k 29Feb20 | 04 flowers074jpg 120k |                              |
| New Search              |                           |                | << Pre                                                                                        |                                     | flowers 019<br>flowers015jpg 781k 29Feb200<br>http://wp.li.ru/flowers<br>1024x768 - jpeg fmt - 0.3MB | 04 flowers016jpg 455k 29Feb20 | 04 flowers017jpg 143k | Ť                            |

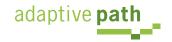

#### **Rethink process flows**

Its the user's model, not the page model Every page jump is a mental speed bump

| $\Theta \Theta \Theta$                                                                                                    | Backbase                                                          | e AJAX RSS Reader                                            |
|----------------------------------------------------------------------------------------------------|-------------------------------------------------------------------|--------------------------------------------------------------|
| 🔶 🚽 🔶 🔶 🔶                                                                                                    | http://www.backbase.com/dem                                       | nos/RSS/#[0] 🔻 🔘                                             |
| UENav Yahoo! Calendar - bi                                                                                                    | Yahoo! Backyard Furl It TinyURL!                                  | Rich Interaction Patte Uncategorized Pla                     |
| Y / deep linking richard                                                                                                    | cowin 📫 ^ Search Web 🛛 🗣 My W                                     | Veb 📲 🕕 Bookmarks 🐐 🐼 My Yahoo! 🛀 🎞 Yahoo                    |
| ⊘ AS Y Hacki Y E                                                                                                    | Bscott 🔁 Back 🦅 IFram                                             | 🔄 Richa 📵 Ajaxi 🐚 Book                                       |
| Search                                                                                                    | dvanced 🔿                                                         | Show                                                         |
| Live Archive                                                                                                    | Live Archive                                                      |                                                              |
| Monday 16 January                                                                                                    | 📥 Tuesday 17 January                                              | 💧 Monday 16 January                                          |
| 5:00 SOA governance steps into the spotlight                                                                                                    | 20:26 Vint Cerf Answering Questions<br>on Top-Level Domains       | 10:16 Announcing Wizlite:<br>Collaborative Page Highlighting |
| 3:00 Data theft hits the Bahamas                                                                                                    | 18:38 Nanobatteries Power Artificial<br>Eyes                      | 7:45 Lightbox.js - easy image<br>overlays with javascript    |
| 3:00 Macs get Intel inside                                                                                                    | 16:32 NCC Calls for Laws to Protect<br>User Rights                | 7:37 Quick ajax php function<br>reference                    |
| 3:00 Product previews                                                                                                    |                                                                   |                                                              |
|                                                                                                    | Monday 16 January                                                 | Friday 13 January                                            |
| 3:00     Product previews       Friday 13 January       15:33     Security vendors looking to<br>define 'rootkit'       13:23     Salesforce.com goes live with | Monday 16 January<br>15:29 Anonym.OS a Boon for Privacy<br>Geeks? |                                                              |

### **Rethink paging**

Its the user's model, not the paging model Use scrolling for "owned" data Watch out for dual scroll bar issue

#### Plan for linking, crawling and back button

Not everything is a single page application What will the user think the back button does?

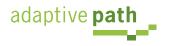

#### **Use overlays**

For momentary interruption Replace page transition When editing an individual, more complex item Be symmetrical Not disturb the page

#### Starter Web Page

Publish basic information on a placeholder web page — until you're ready to upgrade to a full web site. <u>View a sample.</u>

#### Domain Locking

Safeguard your domain from hijacking and unauthorized transfers with <u>domain locking</u>. Yahoo! Domains secures your domain for you — and only you.

#### · Domain Forwarding

Point your new domain name to a web site you already have with <u>domain forwarding</u>. This is a useful feature if you own multiple domain names.

#### Complete Domain (DNS) Control

Advanced users: You can easily edit your name servers and MX, A, and CNAME records for complete control over your domain.

#### Email Forwarding

Unlimited <u>forwarding</u> of messages sent to your new domain name into your free Yahoo! email account.

Notes: [60] Substant Edit Note (1) Just a note... Scheduled | Wed 11/23/0 Med 11/23/0 Med 11/2 Med 11/2 Med 11/2 Med 11/2 Med 11/2 Med 11/2 Med 11/2 Med 11/2 Med 11/2 Med 11/2 Med 11/2 Med 11/2 Med 11/2 Med 11/2 Med 11/2 Med 11/2 Med 11/2 Med 11/2 Med 11/2 Med 11/2 Med 11/2 Med 11/2 Med 11/2 Med 11/2 Med 11/2 M

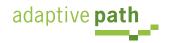

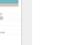

Learn more...

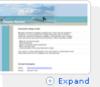

#### **Use overlays**

For momentary interruption Replace page transition When editing an individual, more complex item Be symmetrical Not disturb the page

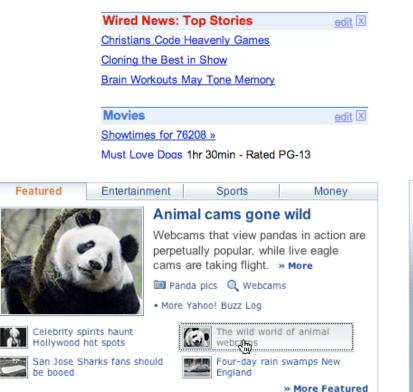

#### **Use in-context expands**

For editing part of a collection Need to see surrounding context For managing content modules

| Schedule View Map View                                             |                    |
|--------------------------------------------------------------------|--------------------|
| Add Hotels   Things to do   Restaurants   Shopping   Entertainment | <u>Create Item</u> |
| Trip Album                                                         | Add Photos »       |
| Yosemite National Park                                             |                    |
| 🗑 🔟 John Muir Vernal Falls Mist Trail Hike » <u>Schedule</u>       |                    |
| Scheduled Items                                                    |                    |
| Wed 11/23/05 (day 1) - Yosemite Natl Pk, Yosemite National Park    |                    |
| 🗵 🔚 Yosemite Lodge                                                 |                    |
| 🗵 📴 Tunnel View                                                    |                    |
| 🗵 📴 Bridalveil Falls Day Hike                                      |                    |

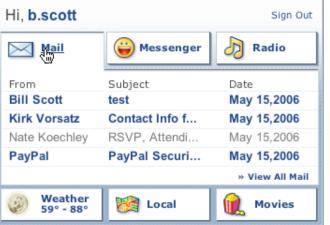

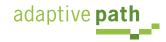

RECOMMEND THIS STORY

pattern. Rating an Object.

Recommend It:

\*\*\*\*

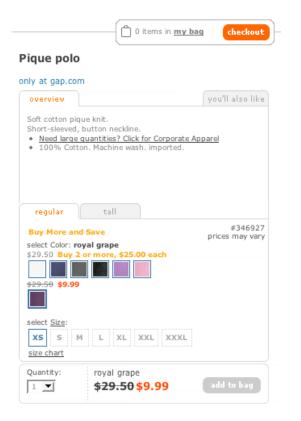

pattern. Remembered Collection.

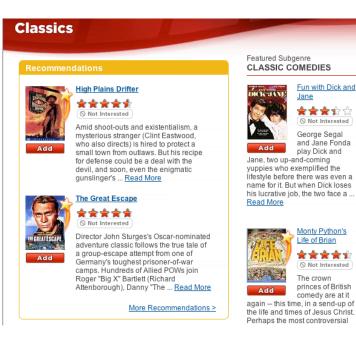

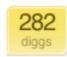

digg it

Average (63 votes)

#### Fixing the Mighty Mouse

Submitted by usedmac 1 day 1 hour ago (via http://mac

The Apple Mighty Mouse brings a slew of great feat with most new Mac systems it is becoming a comm one for close to a year now, I have found that the us Scroll Ball far outweigh its quirks.

60 comments blog this email this category: apple

pattern. In Page Action.

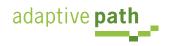

#### Watch your click weight

Keep actions immediate and light Count "clicks"

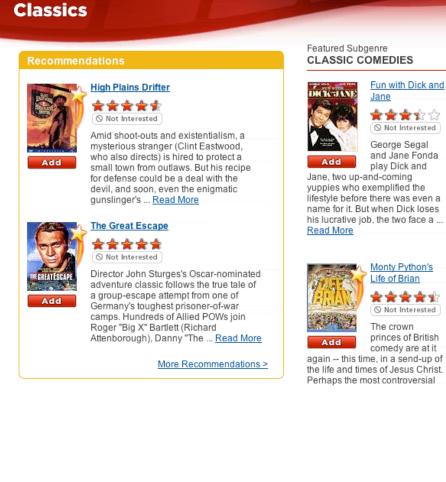

his lucrative job, the two face a ...

again -- this time, in a send-up of

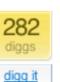

#### Fixing the Mighty Mouse

Submitted by usedmac 1 day 1 hour ago (via http://mac

The Apple Mighty Mouse brings a slew of great feat with most new Mac systems it is becoming a comm one for close to a year now. I have found that the us Scroll Ball far outweigh its guirks.

(a) 60 comments | blog this | email this | category: apple

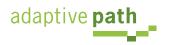

### Watch your click weight

Keep actions immediate and light Count "clicks"

The Critics:

B-

14 reviews

Yahoo! Users:

B+

My Grade:

Rate this

Movie!

Select grade

to the right

A

В

С

D

### **Design for engaging moments**

Use invitations Keep it fun, exciting and light Treat it like an impulse aisle

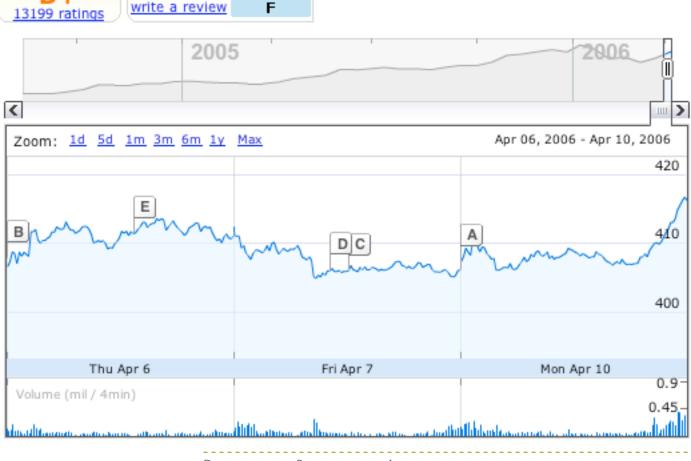

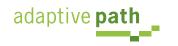

### Watch your click weight

Keep actions immediate and light Count "clicks"

#### **Design for engaging moments**

Use invitations Keep it fun, exciting and light Treat it like an impulse aisle

#### RECOMMEND THIS STORY

Recommend It:

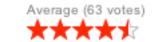

#### **Use lightweight events**

Hover Blur, focus Click. Avoid double-click

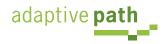

#### Principle. Cinematic Effects. (Use Transitions)

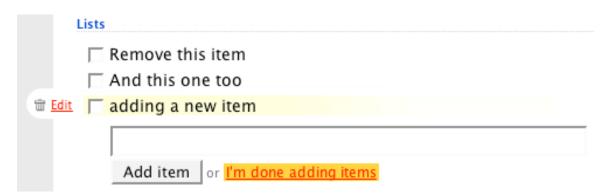

#### pattern. Fade Transition + Self-Healing Transition.

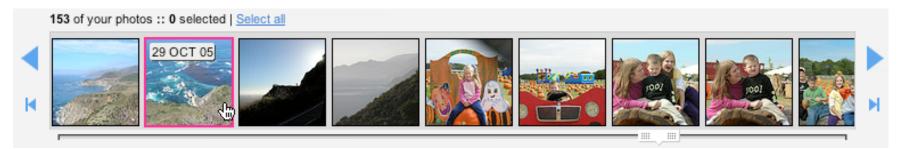

#### pattern. Slide + Animate.

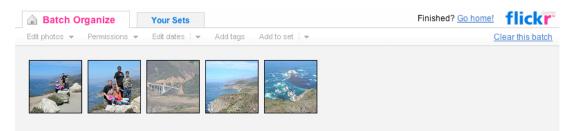

#### pattern. Spotlight.

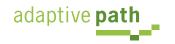

### **Speak to the BRAIN**

#### Understanding attention processing Sending the wrong message

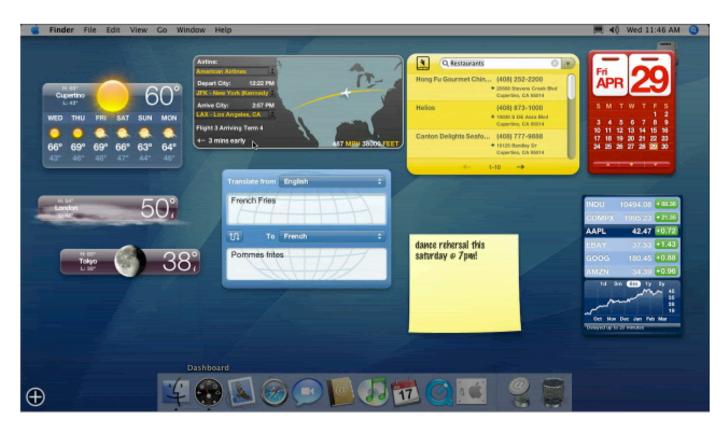

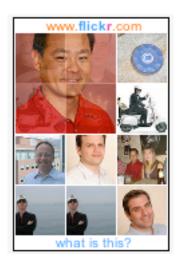

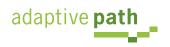

#### Speak to the BRAIN

adaptive path

Understanding attention processing Sending the wrong message

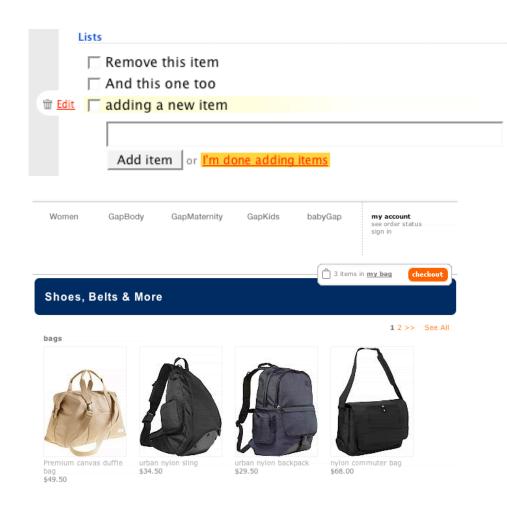

#### What you can communicate

Speed up time Slow down time Show state change Show relationships between objects

|                               |                  | C                          | onnec         | ting                                              |                             |                 |                |              |
|-------------------------------|------------------|----------------------------|---------------|---------------------------------------------------|-----------------------------|-----------------|----------------|--------------|
|                               |                  |                            |               | Animated Tour                                     |                             |                 | We Upgrade     |              |
| YAHO                          |                  |                            |               | Useful New Feat                                   | tures                       |                 | Storage: No    |              |
| Select Type: Web              | Images           | Local                      | News Shoppi   | ng                                                | 🔒 My Ser                    | vices           | 🙄 Feedback     | ( <b>%</b> ) |
| Search:                       |                  |                            |               | Search                                            | Music                       | Ö<br>Video      | 🎯<br>Mail      | [≥<br>Moi    |
|                               |                  | <u>≁⊷</u> 42° - 57°        |               |                                                   |                             |                 |                |              |
| 🔸 Add Content 📑 Ch            | ange Layout [    | Change Colors              |               | Se                                                | lect Page:                  | 🕘 My H          | Front Page     | -            |
|                               | edit 🗶           | I Message Cen              | ter edit ×    |                                                   | ws                          |                 | edit           | ×            |
| TODAY                         |                  | Check Email                |               | AccuRev giv                                       | es software                 | config          | uration syst   | em           |
| ⇒ NHL )                       | <b>t</b>         | Launch Messenger           | 14 friends on | global focus                                      | - 5 hours ago               | 0               | ,              |              |
| Tampa Bay vs.<br>Dallas       | 5 13:15<br>3 2nd | ✓ Weather                  | edit X        | Anti-virus So<br>Target? - 10 h     India's Satya | ours ago                    |                 |                |              |
| ✓ NBA<br>Dallas vs.           | 0 10:30<br>0 ET  | Dallas, TX                 | 4075 F 🌍      | third-quarter<br>• Cisco Patche                   | profit - 10 hores Router, C | urs ago         |                |              |
| LA Clippers<br>YESTERDAY      | 0 EI             | Denton, TX                 | 3575 F 🌍      | Software - 1 d                                    | ay ago                      |                 |                |              |
| no games for selecte          | ed teams         | Sunnyvale, CA              | 4257 F 🌍      | ⊽ eHub                                            |                             |                 | edit           | ×            |
| Listen to live audio<br>games |                  | Boulder Creek, CA          | 3959 F        | eHub Intervie     Veetro - 20 ho                  |                             | <b>m</b> - 11 h |                |              |
| ✓ Best Fare<br>Tracker        | edit X           | Gilroy, CA<br>San Jose, CA | 4258 F        | MediaMax - 2     iOWEYOU - 2     · HyperSuper -   | days ago<br>2 days ago      |                 |                |              |
| Depart: New York, N           | NY - all         | search by Zip              | Search        |                                                   |                             |                 |                |              |
| Paris, France - all           | \$193.00         | search by Zip              | code of City  |                                                   | thly Prog                   | ram             | edit           | ×            |
| Depart: Seattle/Taco          | oma, WA          | ∽ Maps                     | edit 🗙        | <u>Events</u>                                     |                             |                 |                |              |
| Honolulu, HI                  | \$333.60         | Select From My Loc         |               | · 2006/02/14: I                                   | Monthly Pro                 | ogram N         | leeting - 3 ho | surs         |
| Depart: San Francis           | sco, CA          | Recently Used clea         |               | ago                                               |                             |                 |                |              |

### Speak to the BRAIN

Understanding attention processing Sending the wrong message

#### What you can communicate

Speed up time Slow down time Show state change Show relationships between objects

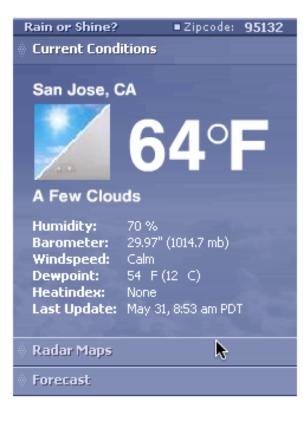

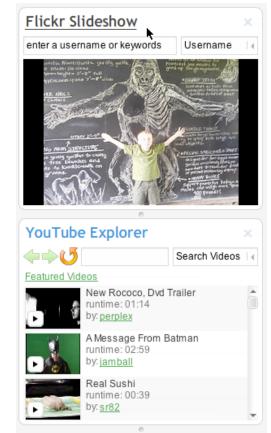

#### Keep it sane

"Cut in half" rule of thumb Use a "contrast knob" approach Don't overuse

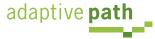

- The more rapid the change the more important the event.
- Rapid movement is seen as more important than rapid color change.
- Movement toward the user is seen as more important than movement away from the user.
- Very slow change can be processed without disrupting the user's attention.
- Animation can be used to communicate where an object was and now is

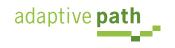

#### Principle. Rich Objects. (Think in Objects)

| Schedule View Map View                                                                                                    | ¥ Expand all  |
|----------------------------------------------------------------------------------------------------|---------------|
| Add Hotels   Things to do   Restaurants   Shopping   Entertainment                                                                                                    | + Create Item |
| Yosemite National Park                                                                                                    |               |
| John Muir Vernal Falls Mist Trail Hike » Schedule   View   Dele<br>\$\$\left\$\$ +1 209 372 0200                                                                                                  | <u></u>       |
| Section 41 209 372 0200<br>Happy Isle Shuttle Stop #16<br>Yosemite National Park, CA 95389<br>United States                                                                                       |               |
| This hike is also known as the Mist Trail because it passes right beside Vernal Falls, which in the spring blows a heavy mist everywhere. This 1.4 mile roundtrip hike is considered a moderate m |               |
| Notes: [Eak]                                                                                                    |               |
| Tags: [Ed≿]                                                                                                    |               |
| Dates: [ Add ]                                                                                                    |               |
| Scheduled Items                                                                                                    |               |
| Wed 11/23/05 (day 1) - Yosemite Natl Pk, Yosemite National Park                                                                                                    |               |
| 😒 🔚 Yosemite Lodge                                                                                                    |               |
| 😒 📴 Tunnel View                                                                                                    |               |
| 🔄 📴 Bridalveil Falls Day Hike                                                                                                    |               |
|                                                                                                    |               |

#### pattern. Shareable Object.

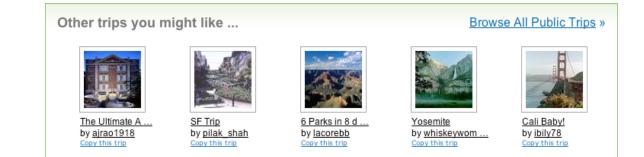

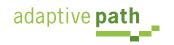

#### **Rethinking the model**

What is the user's mental model? How to distinguish from content?

| [Update photos]                 | Yosemite Thanksgiving [Edit]<br>A trip to YOSEMITE NATIONAL PARK<br>Fun in Yosemite with Daniel & Kids<br>This trip is public •Sharing settings •Email this trip |                    |
|---------------------------------|----------------------------------------------------------------------------------------------------|--------------------|
| Schedule View                   | Map View                                                                                                    |                    |
| Add Hotels                      | Things to do   Restaurants   Shopping   Entertainment                                                                                                    | <u>Create Item</u> |
| Trip Album                      |                                                                                                    | Add Photos »       |
| Yosemite Natio                  | onal Park                                                                                                    |                    |
| 😻 🔯 John Mu                     | ir Vernal Falls Mist Trail Hike » Schedule                                                                                                    |                    |
| Scheduled Iten                  | ns                                                                                                    |                    |
| Wed 11/23/05 (                  | day 1) - Yosemite Natl Pk, Yosemite National Park                                                                                                    |                    |
| \land 🧮 Yosemite                | e Lodge                                                                                                    |                    |
|                                 | \$146.00 per night. • <u>Reserve Now</u>                                                                                                    |                    |
| S59-252-484<br>Yosemite Natl F  |                                                                                                    |                    |
| United States                   | N, 07 0000                                                                                                    |                    |
| In the valley o                 | f Yosemite National Park                                                                                                    |                    |
| Notes: [⊟ak]                    |                                                                                                    |                    |
| Tags: [Ба≵]<br>yosemite, hiking | 9                                                                                                    |                    |

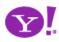

#### **Rethinking the model**

What is the user's mental model? How to distinguish from content?

#### The power of sharing

Bloggable, shareable, findable How to dial-in community Collections

| licrosoft Gadgets                                                        | Gallery Blog Forums Build                                                           | Macros Login                                                                                                    |                                                                                                    |
|--------------------------------------------------------------------------|-------------------------------------------------------------------------------------|----------------------------------------------------------------------------------------------------|----------------------------------------------------------------------------------------------------|
| adget Gallery                                                            |                                                                                     |                                                                                                    |                                                                                                    |
|                                                                          | share your gadgets with everyone. Just zip up<br>int before uploading your gadgets. | your source code, create a preview image, pro                                                                                                 | ovide a description and upload!                                                                      |
| earch Gadgets by Tag                                                     | Popular Tags<br>french competition, search, games, french_                          | competition, game, Google, music, clock, maj                                                                                                  | Sort By<br>ps, More Views                                                                            |
| Add a Gadget<br>Login to upload a Gadget that<br>you build.<br>Favorites | Live Clock v 2.1<br>Views: 60,157<br>Replies: 62<br>Downloads: 3,647                | Virtual Earth                                                                                                    | Windows Live Favorites<br>Windows Use Facority<br>Views: 33,375<br>Replies: 56<br>Downloads: 124,406 |
| Login to add tags to your favorites.                                     | NASA Image of the Day                                                               | Xbox Live GamerTag 2.0                                                                                                    | ToDo List                                                                                            |
|                                                                          | e arth<br>bbservator                                                                | Provide       Provide         Provide       Provide         Provide       Provide         Provide       Provide         Provide       Provide | Add Item<br>Sort by priority<br>Wews: 28,667<br>Replies: 21<br>Downloads: 144                        |
|                                                                          | Live Google Search v1.1                                                             | Windows Live Mail Mobile                                                                                                    | WeatherBug Live Weather                                                                              |
|                                                                          | Views: 28,589<br>Replies: 11<br>Downloads: 1,747                                    | Views: 27,511<br>Replies: 4<br>Downloads: 298                                                                                                 | Views: 23,938<br>Replies: 38<br>Downloads: 851                                                       |

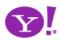

#### **Rethinking the model**

What is the user's mental model? How to distinguish from content?

### The power of sharing

Bloggable, shareable, findable How to dial-in community Collections

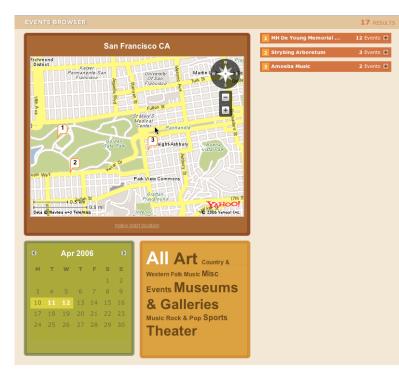

#### Web 2.0 as a platform

Rich objects fit the SOA model Creates a good separation of concerns Mashups

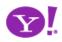

# So What Can XHR Do?

- Make a request
- Return a response

And do it asynchronously

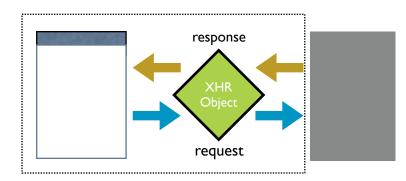

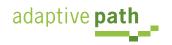

# Ajax Pattern DNA

- Every Ajax design pattern consists of a
  - Trigger (event or timer)
  - **Operation** (ajax)
  - Update (dom)

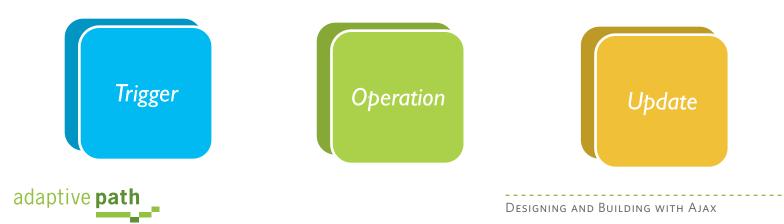

# Trigger

- Every pattern of interaction starts with
  - a user event
  - a timer event

mouseout hover keypress keydown mousedown drop filter choices mouseup drag click mousedown select focus blur resize move timeout

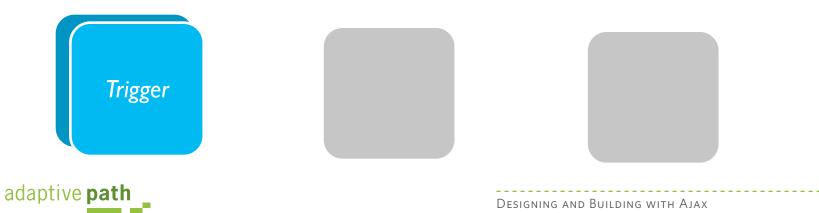

# Operation

Five basic operations define what you can do

- Lookup I can get information when I need it
- Persist I can save in real-time
- Validate I can prevent errors early
- Invoke I can make things happen now
- Message I can communicate instantly

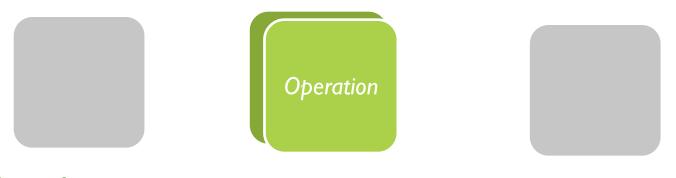

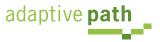

### **Operation.** Lookup

### I can get information when I need it

Auto Complete. Deferred Content Loading. Dynamic Goal. Narrowing Choices. Refining Search. Live Search. Dynamic Filter. Detail Zoom. Endless Scrolling. Expandable Paging Boundary. Fresh Content. Hover Detail. In Place Drill Down. On Demand Refresh. Periodic Refresh. Resizable Modules. Scrolling Modules. Auto Form Fill.

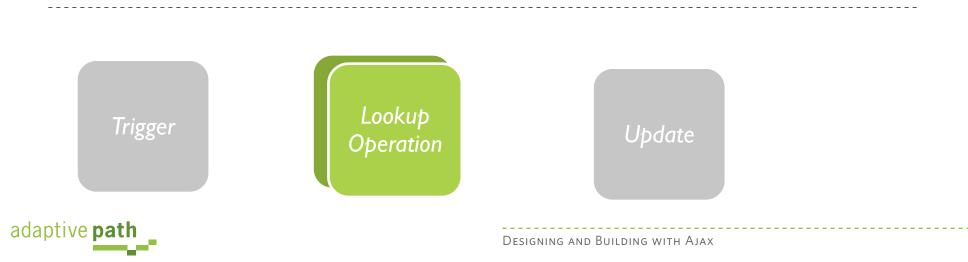

| Google <sup>M</sup><br>Suggest BETA |        |               |      |                |       |               |  |  |
|-------------------------------------|--------|---------------|------|----------------|-------|---------------|--|--|
| Web                                 | Images | <u>Groups</u> | News | <u>Froogle</u> | Local | <u>more »</u> |  |  |
| t                                   |        |               |      |                |       |               |  |  |

Google Search I'm Feeling Lucky

type, Google will offer suggestions. Use the arrow keys to navigate the results.

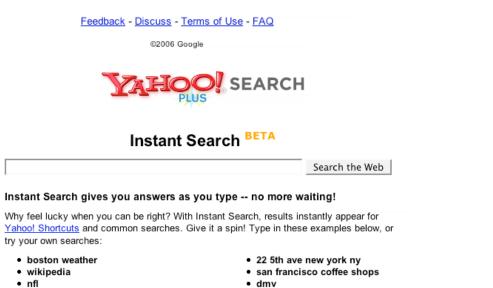

dmv

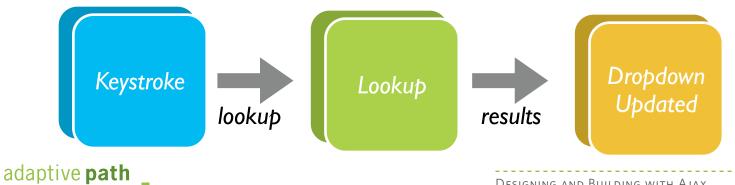

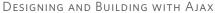

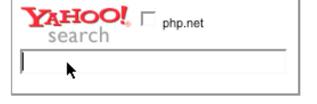

#### Lookup endless scrolling

|                                                                                                    | TAHOO! MAIL BETA                    | Velcome, b.scott Yahoo!   My Ya<br>lign Out, My Account, Switch Back | hoo!   News Search the Web                                         | Search                 |
|----------------------------------------------------------------------------------------------------|-------------------------------------|----------------------------------------------------------------------|--------------------------------------------------------------------|------------------------|
| Rico LiveGrid                                                                                                    | 🕹 Check Mail 🛛 🍕 Compose            | Inbox 2324 messages                                                  | Send Feedback   C                                                  | Options   Help 🔻       |
|                                                                                                    | Qr Find Messages Go                 | Reply 👻 📝 Forward 🔐                                                  | 🕶 Move 📇 Print 🔀 Spam 🧃                                            | Delete More            |
|                                                                                                    |                                     | From                                                                 | Subject                                                            | Receiv                 |
| RICO AJAX SEARCH                                                                                                    | Vonage: sign up & get 1 month free! | me                                                                   | Re: rico question                                                  | Thu,                   |
| LiveGrid Demonstration Powered by Yahoo! Search                                                                                                    | yer i month nee:                    | Bill Scott<br>JDJ Industry Newsletter                                | [Looks Good Works Well] 1/19/200<br>Java Named "Programming Langua |                        |
| elect Search Category: Web Images Videos                                                                                                    | Inbox                               | Travelocity Member Services                                          | Price Alert! Flight + 5 Night Hotel                                |                        |
|                                                                                                    | Q Drafts                            | Theresa Neil                                                         | Re: Job Description                                                | Thu,                   |
| earch the Web: monterey bay Search Yahoo!                                                                                                    | 🕞 Sent                              | Damon Hougland                                                       | Job Description                                                    | Thu,                   |
| rch Results Results 1 - 5 of about 10600000 for monterey bay                                                                                                   | Spam (501) Empty<br>Trash (3) Empty | <ul> <li>Finan, Angelique</li> <li>David Schontzler</li> </ul>       | RE: Speaking Engagement Opport                                     |                        |
| Monterey.com<br>guide to attractions, lodging, dining, and more. A service of the Monterey Peninsula Visitors and Conventions Bureau.                          |                                     | TagWorld                                                             | Re: [ng-dhtml] assert(), isNumeric<br>This week in TagWorld        | (), ISOTI Thu,<br>Thu, |
| http://www.monterey.com/ - text/html                                                                                                    | Contacts<br>Calendar                | s me                                                                 | rico question                                                      | Thu,                   |
|                                                                                                    | Notepad                             | Anonymous                                                            | [Looks Good Works Well] 1/19/200                                   | 6 10:22: Thu,          |
| California State University, Monterey Bay                                                                                                    | ► 💣 All RSS Feeds Add               | Anonymous                                                            | [Looks Good Works Well] 1/19/200                                   |                        |
| comprehensive state university which values service through high quality education.<br>http://csumb.edu/ - text/html                                           |                                     | Anonymous                                                            | [Looks Good Works Well] 1/19/200                                   |                        |
|                                                                                                    | My Folders Add<br>dojo-maillist (4) | Anonymous                                                            | [Looks Good Works Well] 1/19/200                                   |                        |
| Monterey Bay - National Geographic                                                                                                    | ID Disc                             |                                                                      | Standard Header                                                    | 🔻   Hide Pane          |
| Monterey Bay @ nationalgeographic.com<br>http://www.nationalgeographic.com/monterey/ax/primary_fs.html - text/html                                             | Karthik-Referrals                   |                                                                      |                                                                    |                        |
|                                                                                                    | 📄 Кеер                              |                                                                      | e of those messages up ther                                        |                        |
| Monterey Bay Aquarium                                                                                                    | MerchantSpam (149)                  | To view your message down he                                         | re in this handy Reading pane,<br>ne, hold the Shift or Command    |                        |
| mission is to inspire conservation of the seas.<br>http://www.mbayaq.org/ - text/html                                                                          | 📄 ux mail lists (1863)              | To select more than of                                               | le, nola the shirt of command                                      | Key.                   |
| Monterey Bay Aquarium: Live Web Cams<br>Eight live web cameras of the Monterey Bay Aquarium's marine life exhibits and Monterey Bay, Monterey, CA Monterey Bay |                                     |                                                                      |                                                                    |                        |
| Aquarium, 886 Cannery Row, Monterey, CA 93940 TeL: (831) 648-4800. Ab 1999-20<br>http://www.mbayaq.org/efc/cam_menu.asp - text/html                            | What's your<br>Credit Score?        |                                                                      |                                                                    |                        |
|                                                                                                    | Netflix-Try Free!<br>No Late Fees   |                                                                      |                                                                    |                        |
|                                                                                                    | Online Degree<br>Programs           |                                                                      |                                                                    |                        |

### Yahoo! Mail Beta (Oddpost)

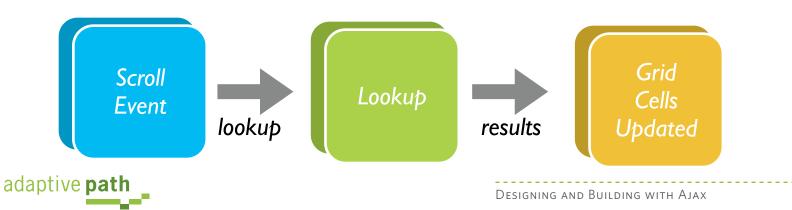

### **Operation.** Persist

### I can save in real-time

Drag and Drop Modules. In Page Editing. In Page Custom Editing. Direct State Editing. Grid Cell Editing. Inline Custom Editing. Inline Tag Editing. Popup Custom Editing. Slide-out Custom Editing. Inline Text Editing. Inline Reordering. Auto Save. Remembered Collection. Remembered Preferences. Rating an Object.

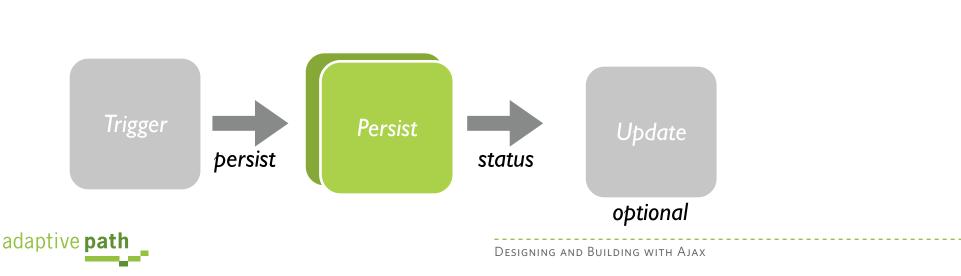

#### **Rocky Waters**

🕑 ADD 🖓 SEND TO 🔲 ADD TO SET 🚚 BLOG 🍭 ALL 🐋 ORDER ROTATE 🔿 DELETE 📈

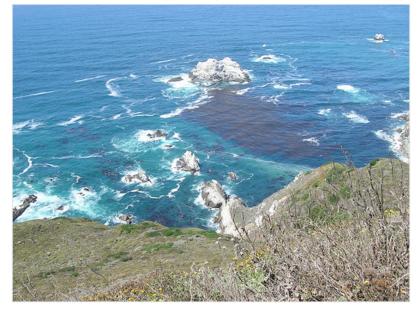

| Add tags                   |                                          |  |
|----------------------------|------------------------------------------|--|
| Test Page                  |                                          |  |
| Body List Notes            | Files Images Writeboards Links Sharing 2 |  |
| Notes                      |                                          |  |
| First Note (modif          | ied) Posted 30 Nov                       |  |
| This is just a note that I | added. And some more text was added.     |  |
| Add note                   | k                                        |  |
|                            |                                          |  |

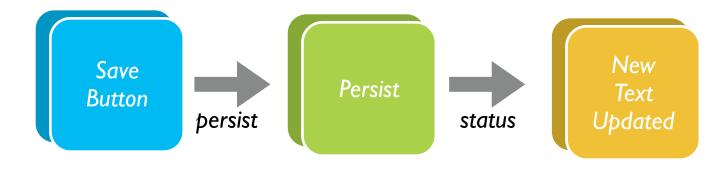

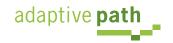

#### **Persist** persistent portals

| Select Type:                                                                                                    | Images     | Local              | News   Shoppir | ng         | Z My Sc         | in vices        | Feeuback      |
|----------------------------------------------------------------------------------------------------|------------|--------------------|----------------|------------|-----------------|-----------------|---------------|
| Search:                                                                                                    |            |                    |                | Search     | Music           | Video           | Mail          |
| Hello Bill       Sign Out, My Account       Add Content       Sign Out, My Account       Add Content       Music       Video       Mail       Md         Image: Add Content       Image: Add Content |            |                    |                |            |                 |                 |               |
| Add Content 🚺 Change                                                                                                    | e Layout 🔽 | Change Colors      |                |            | Select Page:    | 🖞 My F          | ront Page     |
| I Scoreboard                                                                                                    | edit 🗙     | ✓ Message Cent     | ter edit 🗙     |            | News            |                 | edit 3        |
| TODAY                                                                                                    |            | Check Email        |                | AccuRev    | / gives softwar | re configu      | ration syste  |
| I NHL N                                                                                                    |            | Launch Messenger 1 | 14 friends on  | 2          | -               |                 | - 14/         |
|                                                                                                    |            |                    |                | 22         |                 | e Next Bi       | g worm        |
|                                                                                                    | 210        | ✓ Weather          | edit ×         |            |                 | percent r       | ise in        |
|                                                                                                    | 10:30      | Dallas, TX         | 4075 F 🌍       |            |                 |                 |               |
|                                                                                                    |            | Denton, TX         | 3575 F         | 1          |                 | Call Man        | ager          |
| YESTERDAY                                                                                                    | _          |                    | 98°-           | 1          |                 |                 |               |
| no games for selected te                                                                                                    | eams       | Sunnyvale, CA      | 4257 F         | ⊽ eHub     |                 |                 | edit 3        |
| Listen to live audio of college                                                                                                    |            | Boulder Creek, CA  | 3959 F 💮       |            | enviews Prodic  | <b>em</b> 11 be |               |
| games                                                                                                    | -          | Gilrov, CA         | 38. 57 F       |            |                 | eni - Ti no     | urs ago       |
|                                                                                                    |            |                    | - A.           | 22         |                 |                 |               |
|                                                                                                    | edit X     | San Jose, CA       | 4258 F         | 2          |                 |                 |               |
|                                                                                                    | -11        |                    |                |            |                 |                 |               |
| · ·                                                                                                    | B          | search by Zip C    | Code or City   |            | Monthly Prog    | aram            | edit 3        |
|                                                                                                    |            |                    | edit 🗙         | Events     |                 |                 |               |
|                                                                                                    |            |                    |                | · 2006/02/ | 14: Monthly P   | rogram M        | eeting - 3 ho |
| Depart: San Francisco,                                                                                                    | +          |                    |                | 8          | ,               | 0               | 0             |
| Depart: San Francisco,                                                                                                    | CA         | My Location        | s <b>▼</b>     |            |                 |                 |               |
| Drop<br>Module                                                                                                    | þersi      | st                 | Persist        | sto        | itus            |                 | Dre<br>Acce   |

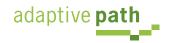

## **Operation.** Validate

I can prevent errors early

per field validate keystroke validate inline form validate invalid but suggest

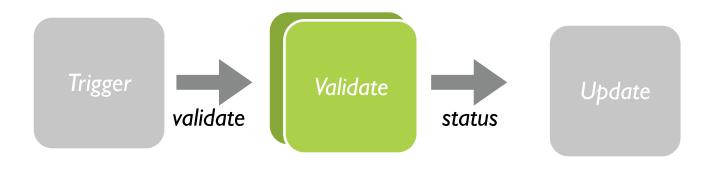

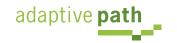

## **Operation.** Invoke

### I can make things happen now

### fire and forget lightweight action

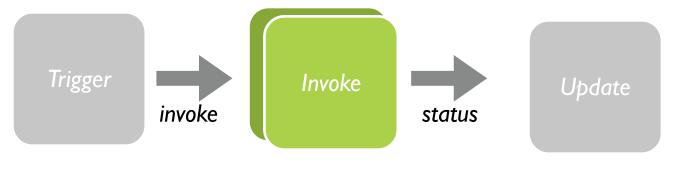

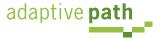

# **Operation.** Message

### I can communicate instantly

### two-way chat real-time auction collaborative white board

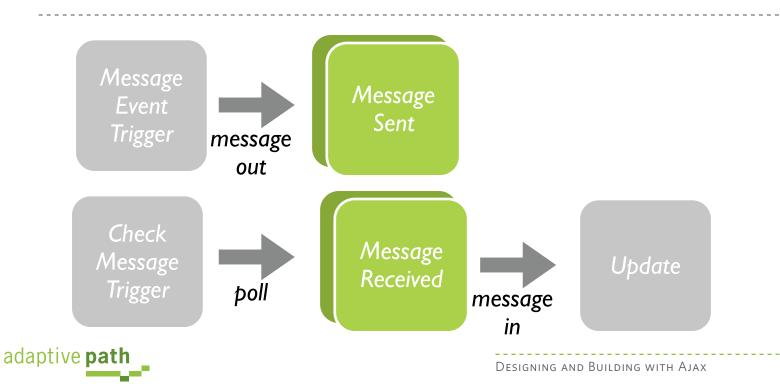

# Update

• User interface changes to reflect what is happening

slideout slideover dropdown popup balloon busyicon mousecursor fade dim brighten selfhealing additems finishedindicator remove show hide resize

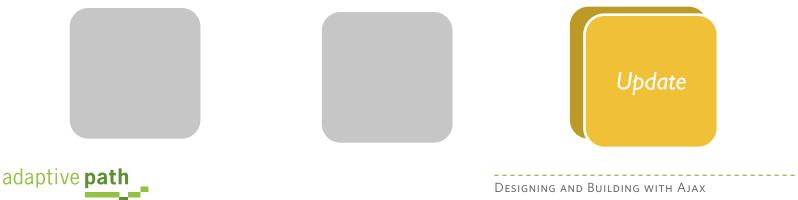

# **Five Operations Define Ajax**

- Lookup. I can get information when I need it
- Persist. I can save in real-time
- Validate. I can prevent errors early
- Invoke. I can make things happen now
- Message. I can communicate instantly

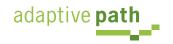

# Steps to Understanding Ajax

- Use the **patterns**
- Understand XHR operations
- Understand event management triggers
- Know the tricks of the DOM **update**
- Understand the **issues** that surround Ajax
  - We will discuss these issues this afternoon

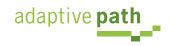

### Pattern-O-Matic

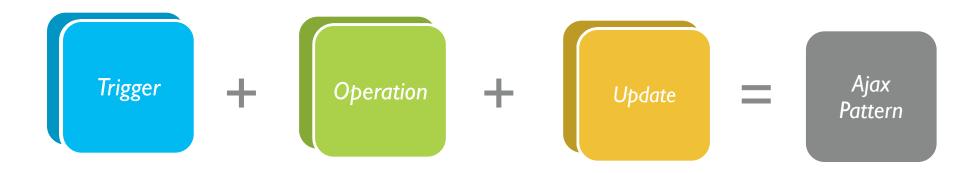

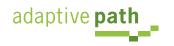

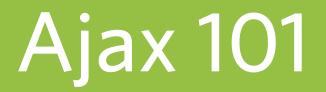

A Look Under the Hood

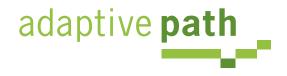

Bill W. Scott, Y! Ajax Evangelist

<u>b.scott@yahoo.com</u>

# **Operation.** Using XHR

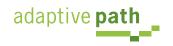

# **Operation.** Using XHR

- The five operations are not built into XHR
- The simple send/response mechanism can be used to implement lookup, persist, validate, invoke and message
- To create these operations, one must understand how to use XHR
- A simple HelloWorld example will illustrate using XHR

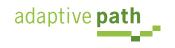

Ajax XHR

Ajax XHR

# Simple Ajax 'Hello World'

## **Ajax Hello World**

Clicking the link below will use XHR to fetch the data and then show the result in the box below.

Make an ajax request for data

This data was brought to you by Ajax!

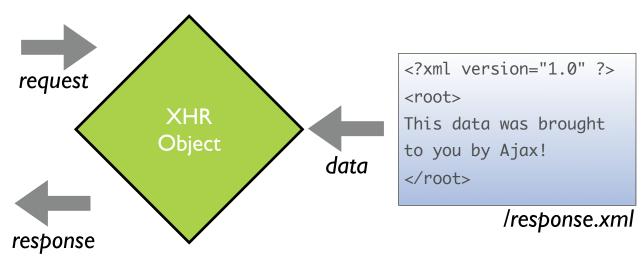

<h2>Ajax Hello World</h2> Clicking the link below will use XHR to fetch the data and then show the result in the box below.

```
<span class="ajaxlink" onclick="makeRequest('test.xml')">
Make an ajax request for data
</span>
```

<div id="helloArea"></div>

/index.html

- Clicking the link makes an XHR request
- Response is inserted into the area outlined in blue

adaptive **path** 

# Ajax How To

- 1. Create a request object
- 2. Write a callback
- 3. Make the request
- 4. Parse the response

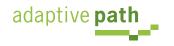

I. Create

if browser is mozilla or safari or opera then
 create a new XMLHttpRequest

otherwise it is IE then
 create a new ActiveXObject
otherwise
 error - browser does not support XMLHttpRequest

- IE5, 5.5, 6 implements XHR as an ActiveX object (Msxm12.XMLHTTP/Microsoft.XMLHTTP)
- Mozilla 1.0+, Safari 1.2+, Opera 8+, IE7 provide XMLHttpRequest object natively
- All XHR objects have same methods & properties

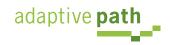

## **XHR Methods**

| Method                                                                 | Description                                                           |
|------------------------------------------------------------------------|-----------------------------------------------------------------------|
| open("method", "url", [, asynchFlag [,<br>"username" [, "password"]]]) | Sets up the request object for sending a request                      |
| send(content)                                                          | Sends the request to the server. Can be null.                         |
| abort()                                                                | Stops the request.                                                    |
| getAllResponseHeaders()                                                | Returns all response headers for the HTTP request as key/value pairs. |
| getReponseHeader("header")                                             | Returns the string value of the specified header.                     |
| <pre>setRequestHeader("header", "value")</pre>                         | Sets the specified header to the supplied value.                      |

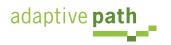

Source: Foundations of Ajax - APress

Ajax XHR

## **XHR** Properties

| Property           | Description                                                                                                    |
|--------------------|----------------------------------------------------------------------------------------------------|
| onreadystatechange | The event handler that fires at every state change.                                                                                                    |
| readystate         | The state of the request:<br>0=uninitialized, 1=loading, 2=loaded,<br>3=interactive, 4=complete                                                          |
| responseText       | The response from the server as a text string                                                                                                    |
| responseXML        | The response from the server as an XML document                                                                                                    |
| status             | The HTTP status code from the server for<br>the request object:<br>200: Ok; 201: Created; 400: bad request,<br>403: Forbidden; 500: internal sever error |
| statusText         | The text version of the HTTP status code                                                                                                    |

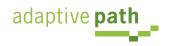

Ajax XHR

Ajax XHR

function handleAjaxResponse
begin

do something with the data that is returned from  $\ensuremath{\mathsf{XHR}}$  end

 JavaScript callback function is invoked when the readystate changes on the XHR object

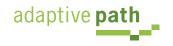

set onreadystatechange to callback function - handleAjaxResponse

open a request on the xhr object

send the request through the xhr object

- The JavaScript function *handleAjaxResponse* will be invoked when the readystate property changes on the XHR object
- Same site rule .....
- 'GET' or 'POST'

adaptive **path** 

Asynchronous flag

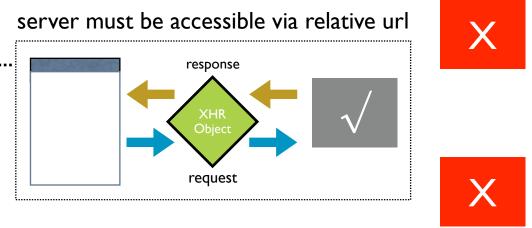

Ajax XHR

- Use GET for
  - For retrieve
  - REST services
  - When passing parameters
  - Idempotent URLs
  - Small amount of data
- Use POST for
  - Modification
  - Large amounts of data passed to server
  - Non-idempotent URLs

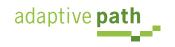

- Its just a normal HTTPRequest
  - Normal mechanism for getting request parameters
- Raw POST (xhr.send(someData))
  - Java/JSP: request.getInputStream() read as raw post
  - Rails: @request.raw\_post
  - PHP: \$data = file\_get\_contents('php://input')

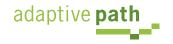

Ajax XHR

## function handleAjaxResponse begin

if response is valid then get responseXML get rootNode get helloArea on the page stuff the rootNode value into the helloArea DIV endif

end

## readystate values

- 0 Uninitialized
- 1 Loading
- 2 Loaded
- 3 Interactive
- 4 Completed

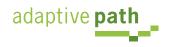

XML version must be first line
 <?xml version="1.0" encoding="ISO-8859-1"?>

- Set up response header's Content-type "Content-Type", "text/xml"
- Use well-formed XML

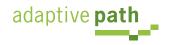

- Use XHR property responseXML to get the response as an XML DOM (XmlDocument)
- Use standard JavaScript DOM methods
  - Mozilla, Safari, Opera & IE support a common set of methods and properties
  - Watch out for IE only stuff (e.g., **children** property)
  - Watch out for whitespace issues
- Other options
  - Use XML library for JS (e.g., XML for <script>)

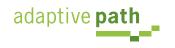

| Property/Method      | Description                                                                       |
|----------------------|-----------------------------------------------------------------------------------|
| documentElement      | Returns the root element of the document                                          |
| firstChild           | Is the first element within another element (the first child of the current node) |
| lastChild            | Is the last element within another element (the last child of the current node)   |
| nextSibling          | Is the next element in the same nested level as the current one                   |
| previousSibling      | Is the previous element in the same nested level as the current one               |
| nodeValue            | The value of a document element                                                   |
| getElementsByTagName | Used to place all elements into an object ????????                                |

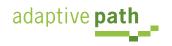

### 4. Parse the Response: A little more parsing.

```
<?xml version="1.0" ?>
<root>
<contents>
This data was brought to you by Ajax!
</contents>
<style>
height:40px;width:250px;margin-top:20px;padding:20px;border:8px solid red;
</style>
</root>
```

```
function alertContents() {
     if (xhr.readyState == 4) {
          if (xhr.status == 200) {
               var response = xhr.responseXML.documentElement;
               var content =
                 response.getElementsByTagName('contents')[0].firstChild.data;
               var style
                           =
                 response.getElementsByTagName('style')[0].firstChild.data;
               var helloArea = document.getElementById("helloArea");
               helloArea.innerHTML=content;
               helloArea.style.cssText=style;
          } else {
                alert('There was a problem with the request.');
          }
     }
                                                                This data was brought to you by Ajax!
```

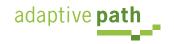

- Two types: text, xml
- Many formats

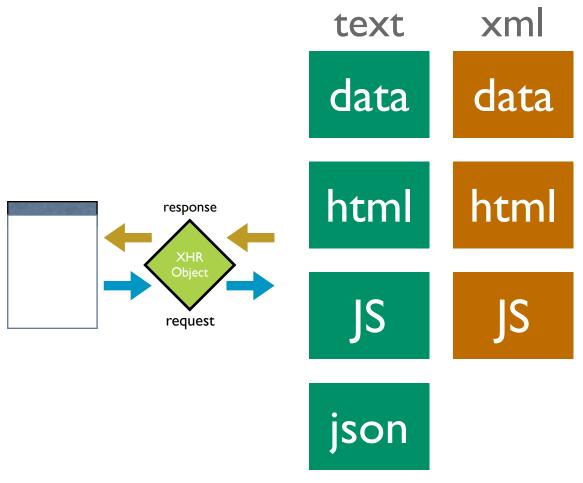

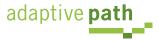

- JavaScript generated on server-side
- JavaScript is eval'ed on client side to generate GUI
- Dangerous!

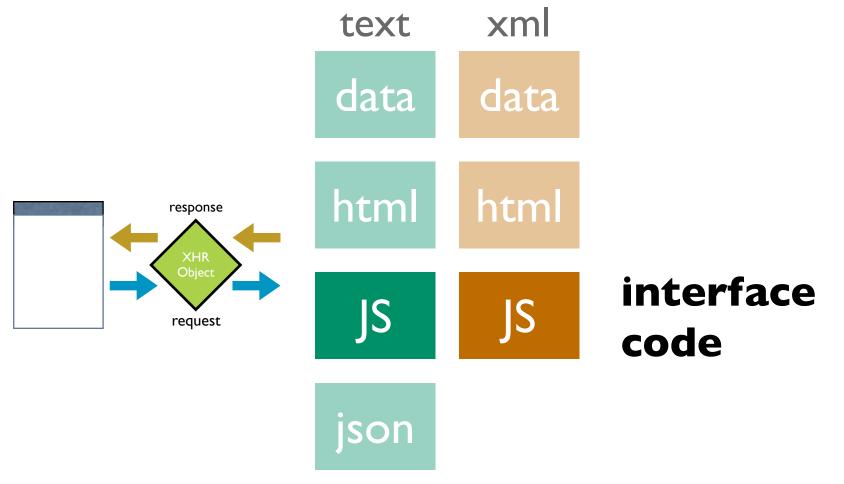

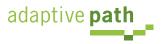

- HTML generated on server side
- Stuffed into innerHTML of DOM element

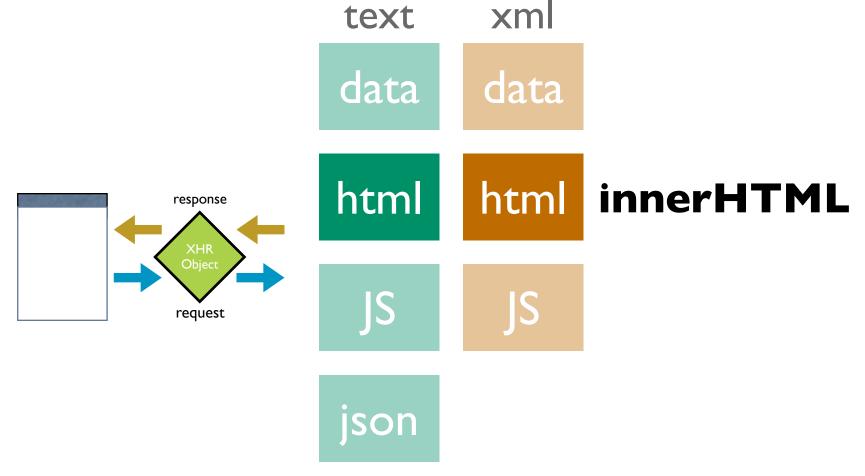

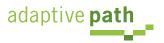

- Model data generated on server side
  - w3c DOM elements created from model data
  - Substitute model data into HTML strings and insert via innerHTML

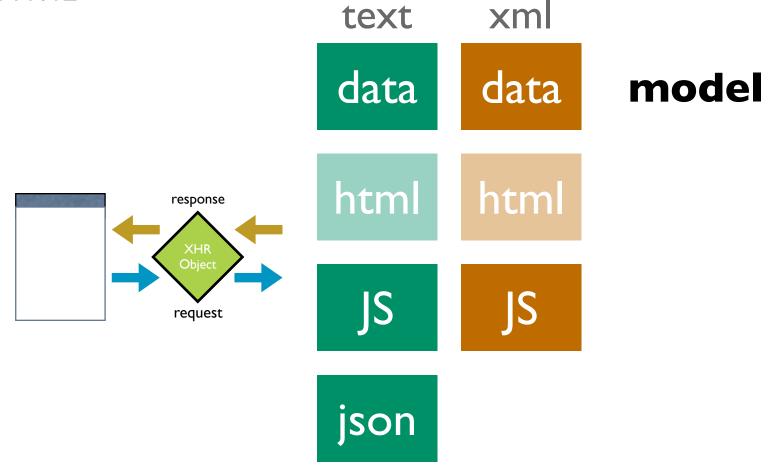

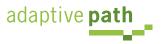

# JSON

- JavaScript supports several string based notations
  - Allows the basic types to be represented as string literals
  - Strings are easy to pass over the wire
- JSON (JavaScript Object Notation json.org)

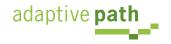

Ajax XHR

{"**name**": "Jack B. Nimble", "at large": true, "grade": "A", "level": 3}

| name     | Jack B. Nimble |
|----------|----------------|
| at large | true           |
| grade    | A              |
| level    | 3              |

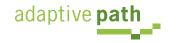

Ajax XHR

## ["Sunday", "Monday", "Tuesday", "Wednesday", "Thursday", "Friday", "Saturday"]

array of 7 named days

[ [0, -1, 0], [1, 0, 0], [0, 0, 1]

⊐ 3x3 array

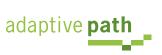

- JSON's simple values are the same as used in JavaScript
- No restructuring is requested: JSON's structures are JavaScript!
- JSON's object is the JavaScript object
- JSON's array is the JavaScript array

• Parsing is simple, native

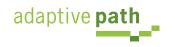

- Obtain responseText
- Parse the responseText

```
responseData = eval('(' + responseText + ')');
        OR
responseData = JSON.parse(responseText);
```

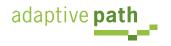

 <u>http://api.search.yahoo.com/WebSearchService/V1/webSearch?</u> <u>appid=YahooDemo&query=finances&start=1&results=1&output=json</u>

```
{
    "ResultSet":
    {
         "totalResultsAvailable":"69200000",
         "totalResultsReturned":"1",
         "firstResultPosition":"1",
         "Result":
          {
              "Title": "Yahoo! Finance",
              "Summary":"manage the market and your money with Yahoo! Finance. Includes
stock market quotes, business news, mutual funds, online bill pay, banking
tools, loans, insurance, retirement planning, and tax tips and advice.",
              "Url":"http:\/\/finance.yahoo.com\/",
              "ClickUrl": "http:///finance.yahoo.com//",
              "ModificationDate":"1137225600",
              "MimeType":"text\/html"
         }
    }
adaptive path
```

## Building an Ajax Weather Widget Using an XML Service

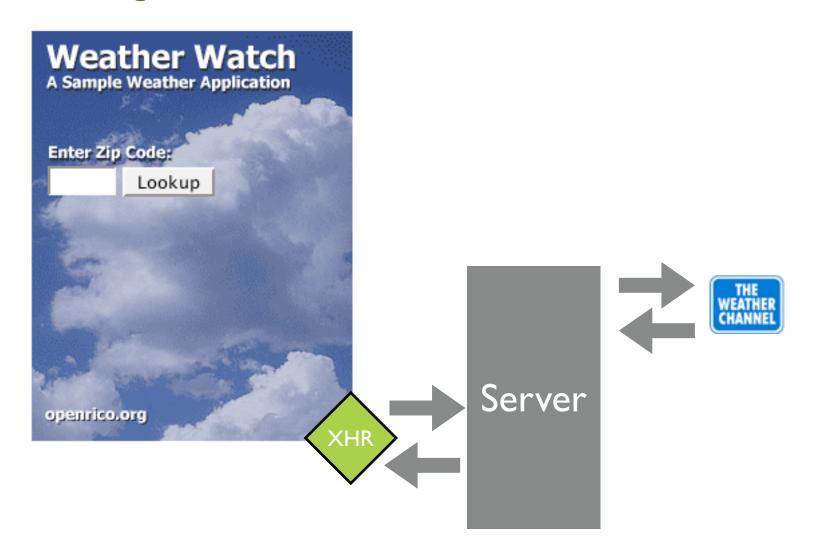

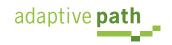

weather.com exposes its weather service via an URL that includes a partner key and license key

http://xoap.weather.com/weather/local/95132? cc=\*&link=xoap&prod=xoap&par=PARTNER\_KEY&key=LICENSE\_KEY

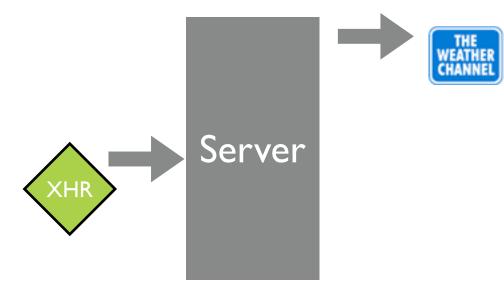

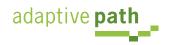

#### XML Response from weather.com

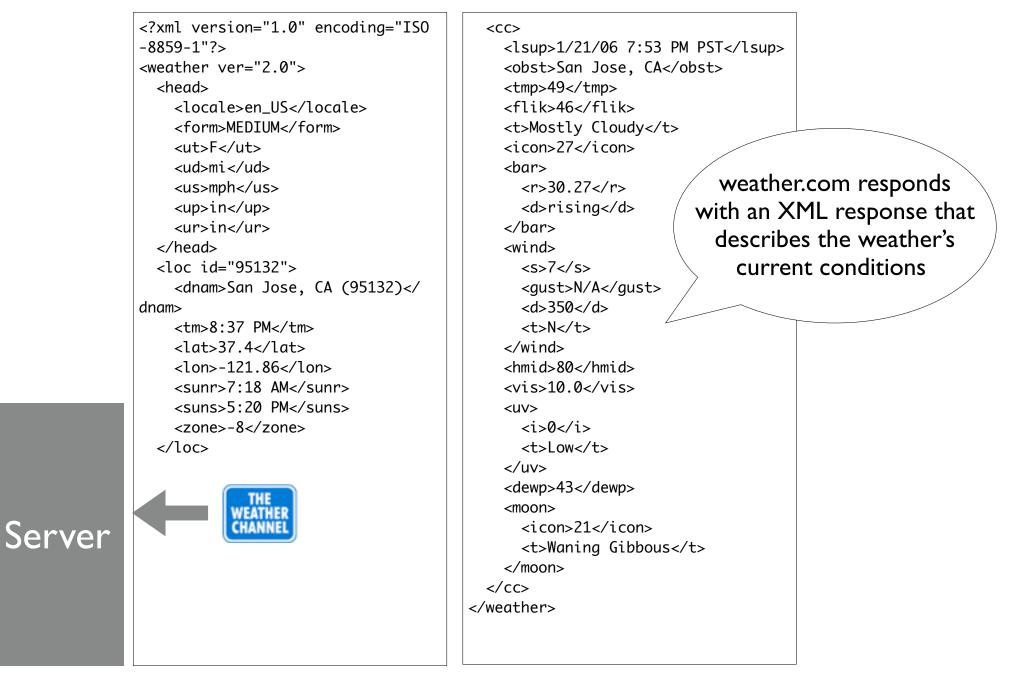

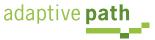

#### Rico/Prototype Response

```
<?xml version="1.0" encoding="ISO-8859-1"?>
<ajax-response>
 <response type="element" id="ccInfo">
 <div class="weatherTitle">San Jose, CA (95132)</div>
 <div>
 <span><image id="ccImg" src="/images/weather/27.png"></image></span>
 <span class="weatherTemp">49&#176;F</span>
 </div>
 <div class="weatherDescr">Mostly Cloudy</div>
 <div>
 Humidity:
  80% 
  Barometer:
  30.27" 
  Wind:
  From N at 7 mph
  gusting to N/A mph
  Dewpoint:
  43°F
  Heat Index:
  46°F
 </div>
 </response>
</ajax-response>
adaptive path
```

My server code translates the weather.com XML into a Rico/Prototype ajax-response. Notice the response is an HTML code snippet.The response is of type element, and mapped to

id="cclnfo"

Server

### Simple DIV Structure Defines the Accordion

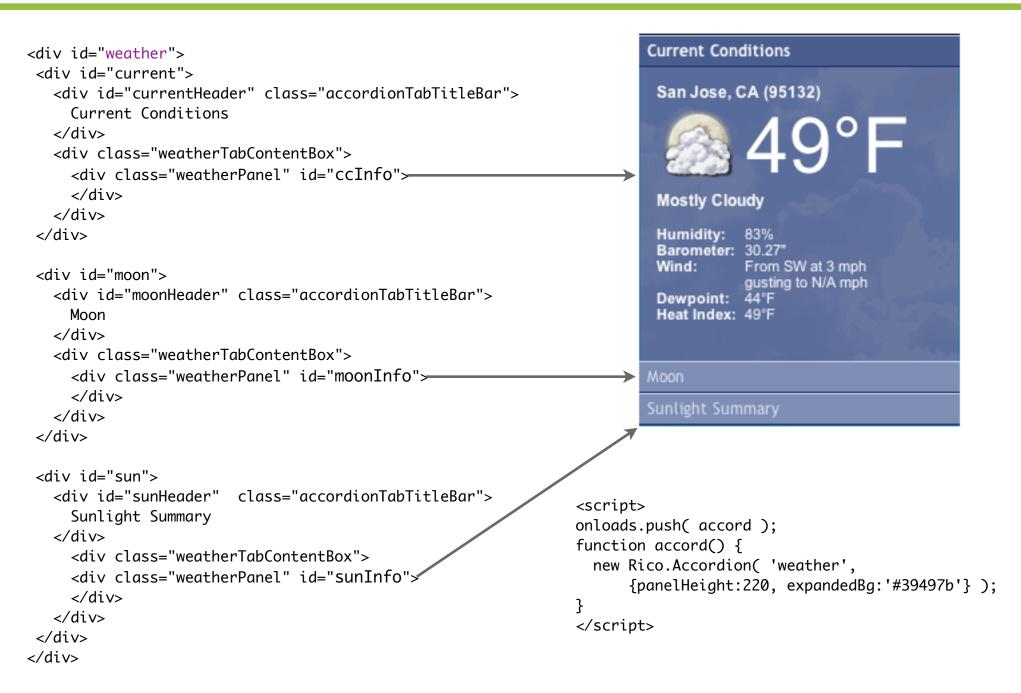

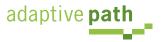

```
function registerAjaxStuff() {
   ajaxEngine.registerRequest( 'getWeatherInfo', 'ajax_weather_info' );
   ajaxEngine.registerAjaxElement( 'ccInfo' );
   ajaxEngine.registerAjaxElement( 'moonInfo' );
   ajaxEngine.registerAjaxElement( 'sunInfo' );
   ajaxEngine.registerAjaxElement( 'sponsoredLinks' );
   $('zip').onkeydown = handleEnterKey.bindAsEventListener($('zip'));
}
function getWeatherInfo() {
   $('checkanother').style.visibility='visible';
   new Rico.Effect.Position( $('zipinput'), 200, null, 100, 10);
   new Rico.Effect.FadeTo( 'frontdoor', 0, 100, 10,
         {complete:function() {$('frontdoor').style.display = 'none';}}
         );
   ajaxEngine.sendRequest( 'getWeatherInfo', "zip=" + $('zip').value);
}
function resetWeather() {
   $('zipinput').style.left = '12px';
   $('checkanother').style.visibility='hidden';
   $('frontdoor').style.display = ''
   $('zip').focus();
   new Rico.Effect.FadeTo( 'frontdoor', .99999, 100, 10, {complete:emptyContents});
}
```

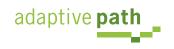

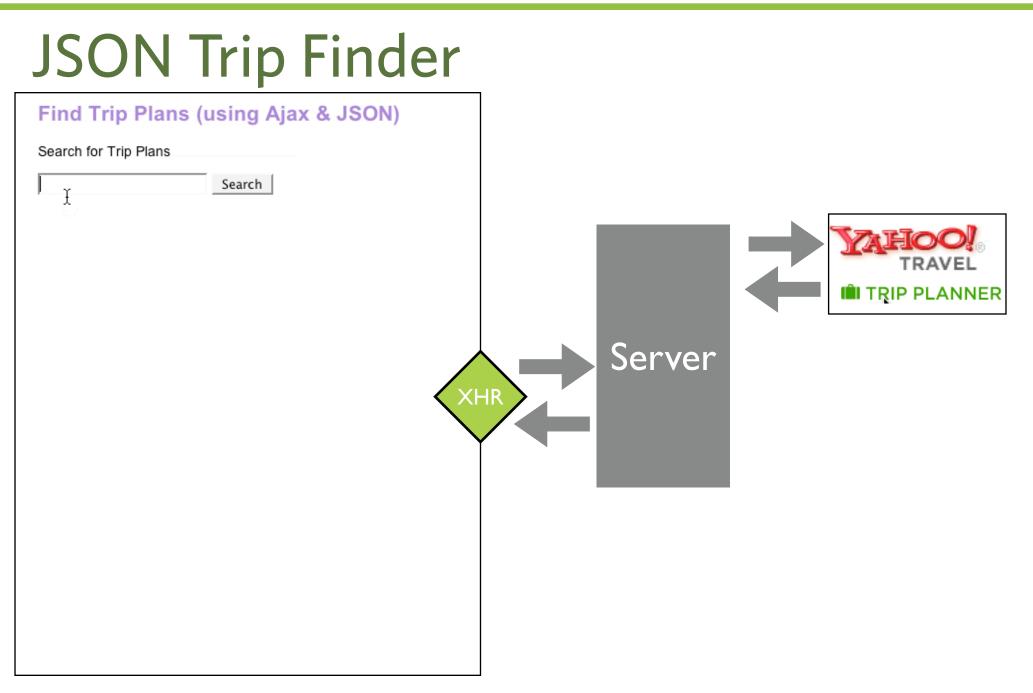

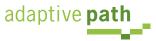

Yahoo! Trip Planner exposes its service via an URL that requires a free partner key. Notice output=json.

http://api.travel.yahoo.com/TripService/V1/tripSearch? appid=PARTNER\_KEY&query=alaska&output=json

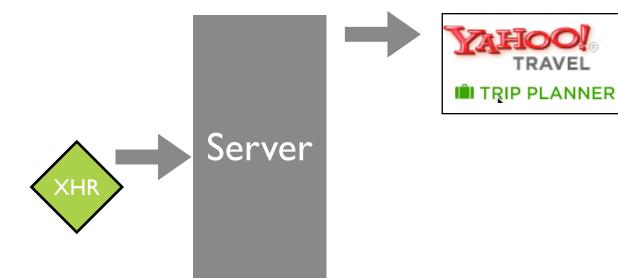

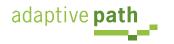

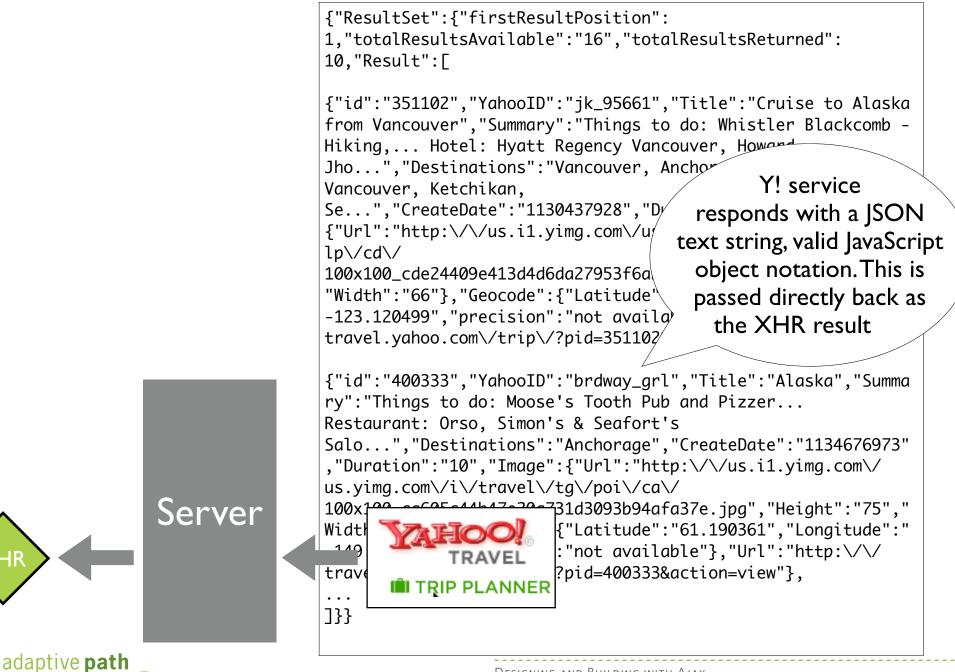

```
<script>
function showResponse() {
    if (xhr.readyState == 4) {
         if (xhr.status == 200) {
              var jsontext = xhr.responseText;
              var helloArea = document.getElementById("helloArea");
              var theTrip = eval( '(' + jsontext + ')' );
              var tripPlanHTML = "";
              for(var i=0; i<theTrip.ResultSet.totalResultsReturned; i++) {</pre>
                  var result = theTrip.ResultSet.Result[i];
                  tripPlanHTML = tripPlanHTML + '<div style="padding:4px;</pre>
border:1px solid gray;width:'+result.Image.Width+';"><img</pre>
src="'+result.Image.Url+'" width="'+result.Image.Width+'"
height="'+result.Image.Height+'"></img></div>'+
'<div ><a href="'+result.Url+'"><span style="font-weight:bold;font-size:</pre>
18px; ">'+result.Title+'</span></a></div><div>'+result.Summary+'</div><br/>';
              helloArea.innerHTML=tripPlanHTML;
         } else {
                alert('There was a problem with the request.');
}
</script>
<h2>Find Trip Plans (using Ajax & amp; JSON) </h2>
Search for Trip Plans
<input id="searchCriteria" type="text"> <input value="Search" type="button"
onclick="makeRequest('response trip planner mult json.jsp',
         document.getElementById('searchCriteria').value)">
<div style="height:300px;width:420px;margin-top:8px;padding:8px;"</pre>
id="helloArea"></div>
```

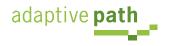

# **Trigger.** JavaScript Events

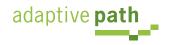

## Trigger. JavaScript Events

- Ajax interactions are kicked off by event & timer triggers
- There are issues with event management within the browsers
- You **do** need to understand these implications to write good Ajax applications

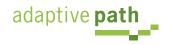

### First, the Events

| onAbort     | onBlur      |
|-------------|-------------|
| onChange    | onClick     |
| onDblClick  | onDragDrop  |
| onError     | onFocus     |
| onKeyDown   | onKeyPress  |
| onKeyUp     | onLoad      |
| onMouseDown | onMouseMove |
| onMouseOut  | onMouseOver |
| onMouseUp   | onMove      |
| onReset     | onResize    |
| onSelect    | onSubmit    |
| onUnload    |             |

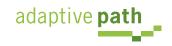

JavaScript <u>Even</u>ts

## Problem in a Nutshell

- Different event models
- Timing Issues
- Confusing madness around the this pointer
- Browser incompatibilities
- Memory leak issues

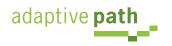

JavaScript \_\_\_\_Events

- Element Attributes
  - <element onclick="func()" >
- Element Properties (function reference)
  - element.onclick=func;
- Event Binding
  - w3c: addEventListener, removeEventListener
  - IE: attachEvent, detachEvent

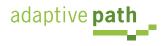

#### • Element Attributes

```
<a href="#" onclick="clickHandler(this)">
function clickHandler(anchorDOMElem) {
    // this == window --> window owns the function
    // anchorDOMElem was set to anchor DOM element
    this = anchorDOMElem; // fix this pointer
}
```

• Element Properties

```
myAnchor.onclick=clickHandler;
function clickHandler() {
    //this == anchorDOMElem --> anchorDOMElem owns the function
}
```

• Event Binding

```
function AnchorLink(anchorDOMElem) {
    this.anchorDOMElem = anchorDOMElem;
    this.anchorDOMElem.onclick = this.clickHandler;
    this.anchorDOMElem.anchorLinkObj = this;
}
AnchorLink.prototype.clickHandler = function() {
    // this == anchorDOMElem, not AnchorLink object
    // confusing since this normally refers to AnchorLink
    // grab our normal this
    anchorLinkObj = this.anchorLinkObj;
}
```

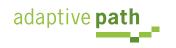

- Supports arbitrary number of event handlers
- Provides a way to remove events
- The model defines capture & bubble flow
- But, no way to get list of handlers
- And remember the browsers play differently:

| Internet Explorer              | Mozilla (FF), Safari, Opera [W3C]           |
|--------------------------------|---------------------------------------------|
| attachEvent()<br>detachEvent() | addEventListener()<br>removeEventListener() |
| this == window object          | this == DOM event object                    |

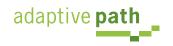

- Attempting to attach events before the page is loaded will cause problems
- Do it on the onload

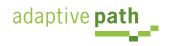

- IE's garbage collection does simple reference counting
- Attaching events and not removing them when finished will cause memory leaks
- Can use an Observer style pattern to cache event handlers and at the end clean them up

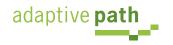

Standardizes event binding

#### • Attach an event

var oElement = document.getElementById("elementid"); function fnCallback(e) { alert("click"); } YAHOO.util.Event.addListener(oElement, "click", fnCallback);

• Attach multiple events

var ids = ["el1", "el2", "el3"]; // array can contain object references, element ids, or both function fnCallback(e) { alert(this.id); } YAHOO.util.Event.addListener(ids, "click", fnCallback);

- Handles automatic scope correction
  - By default "this" refers to the DOM element that the event was attached to
  - Can be overridden
- First parameter is the event object
- Pass arbitrary objects to event handler

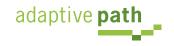

- Automatic Listener Cleanup
- Custom Events
  - For custom objects or overriding events on widgets
- onAvailable event
  - Define a function that will execute as soon as an element is detected in the DOM (during load)

<script type="text/javascript">

function TestObj(id) { YAHOO.util.Event.onAvailable(id, this.handleOnAvailable, this); }

TestObj.prototype.handleOnAvailable = function(me) { alert(this.id + " is available"); }

var obj = new TestObj("myelementid"); </script>

<div id="myelementid">my element</div>

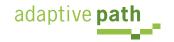

## Update. The DOM

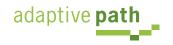

## Update. The DOM

- Browsers represent the user interface as a set of objects (or elements)
- Since a page has a hierarchy of containment, each of these elements are related as parent-child or siblings
- This takes the shape of a tree
- The tree of elements is called the *document object model* or DOM. Specifically the Browser DOM.
- Any change to the DOM structure or a DOM element is reflected immediately on the web page

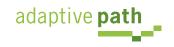

## **DOM Example**

• Represented as a tree of nodes

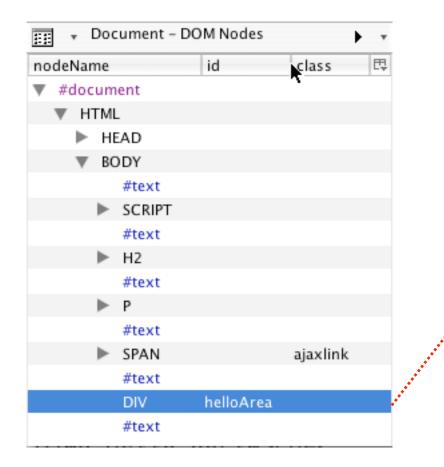

#### **Ajax Hello World**

Clicking the link below will use XHR to fetch the data and then show the result in the box below.

#### Make an ajax request for data

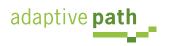

## Using the DOM

- JavaScript is the DOM manipulator
- Use it to
  - Find DOM elements
  - Add new elements
  - Remove elements
  - Modify element attributes
    - Position elements
    - Style elements

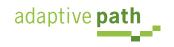

DHTMI DOM

## **Finding DOM Elements**

- document.getElementById
  - Prototype library shortcut: \$("idName") or \$(id)
  - Yahoo! library shortcuts:
    - YAHOO.util.Dom.get("idName")
    - getElementByClassName
- parentNode
- childNodes
  - Yahoo! library has ways to find ancestors

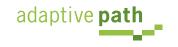

## **DOM Manipulation**

- Creating new interface elements
  - innerHTML, createElement(), createTextNode(), appendChild()
- Changing element styles
  - Visual attributes
  - Geometry
- Y!UI positioning, region detection
- Y!UI classname & style normalization

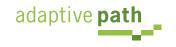

<h2>Ajax Hello World</h2> Clicking the link below will use XHR to fetch the data and then show the result in the box below. <span class="ajaxlink" onclick="makeRequest('response.jsp')"> Make an ajax request for data Ajax Hello World </span> Clicking the link below will use XHR to <div id="helloArea"></div> fetch the data and then show the result in the box below. Make an ajax request for data This data was brought to you by Ajax!

var helloArea = document.getElementById("helloArea"); helloArea.innerHTML=rootNode.firstChild.data;

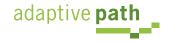

## Keeping it Clean

- Separate presentation style from content with CSS
  - Supports degradability
  - Supports accessibility
  - Simplifies maintenance
- http://www.mezzoblue.com/css/cribsheet/

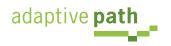

- Avoid these elements:
  - b, big, hr, i, small, sub, sup, tt
  - basefont, center, dir, font, isindex, menu, s, strike, u, tfoot
  - br is ok for content breaks; not layout
- Make your HTML meaningful
  - List structures as ul, li
  - Tree structures as nested ul, li
  - Containers as div
- Use css selectors (contextual)
  - Reduces the number of classes
  - Avoid inline styles

#### Semantic Markup Example

```
<div id="weather">
<div id="current">
  <div id="currentHeader" class="accordionTabTitleBar">
    Current Conditions
  </div>
  <div class="weatherTabContentBox">
    <div class="weatherPanel" id="ccInfo">
     </div>
  </div>
</div>
<div id="moon">
  <div id="moonHeader" class="accordionTabTitleBar">
    Moon
  </div>
   <div class="weatherTabContentBox">
    <div class="weatherPanel" id="moonInfo">
    </div>
  </div>
</div>
<div id="sun">
  <div id="sunHeader" class="accordionTabTitleBar">
    Sunlight Summary
  </div>
     <div class="weatherTabContentBox">
    <div class="weatherPanel" id="sunInfo">
    </div>
   </div>
</div>
</div>
```

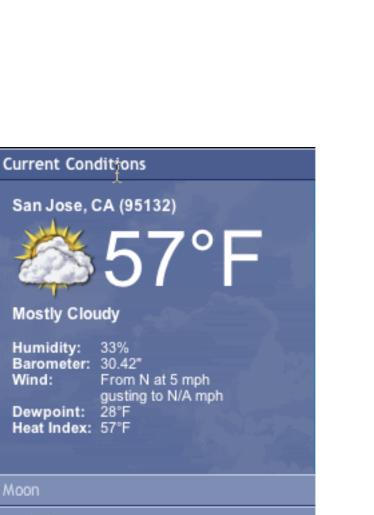

Sunlight Summary

new Rico.Accordion( 'weather', {panelHeight:220, expandedBg:'#39497b'}

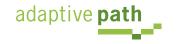

#### Keeping it clean: Example

```
<!DOCTYPE HTML PUBLIC "-//W3C//DTD HTML 4.01//EN" "<u>http://www.w3.org/TR/html4/strict.dtd</u>">
<html>
<head><title>Make this page more semantic</title></head>
<body>
<div class="page-title">Make this page more semantic</div>
<div>
```

```
<span class="time"><i>12:40pm Wed Mar 29</span></i>
```

<div class="para">Lorem ipsum dolor sit amet, consectetuer adipiscing elit, sed diam nonummy nibh euismod
tincidunt ut laoreet dolore magna aliquam erat volutpat. Ut wisi enim ad minim veniam, quis nostrud exerci </
div>

</div>

<div><i>iWeb users ultimately want to get at data quickly and easily. They don't care as much about attractive sites and pretty design.î</i></div> says <b>Tim Berner's Lee</b>, inventor of the World Wide Web, although I'm sure many visual designers would beg to differ. <u>"The web isn't print!"</u> - Chanel.

```
column 1

<
```

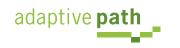

#### Keeping it clean: Example

<!DOCTYPE HTML PUBLIC "-//W3C//DTD HTML 4.01//EN" "<u>http://www.w3.org/TR/html4/strict.dtd</u>"> <html> <head><title>Make this page more semantic</title></head> <body> <h1>Make this page more semantic</h1>

<h2>Module Title</h2>

<em class="time" title="time stamp">12:40pm Wed Mar 29</em>

<blockquote>Lorem ipsum dolor sit amet, consectetuer adipiscing elit, sed diam nonummy nibh euismod tincidunt
ut laoreet dolore magna aliquam erat volutpat. Ut wisi enim ad minim veniam, quis nostrud exerci </blockquote>
<blockquote cite="Tim Berner's Lee">

'Web users ultimately want to get at data quickly and easily. They don't care as much about attractive sites and pretty design.'</blockquote> says <cite>Tim Berners Lee</cite>, inventor of the World Wide Web, although I'm sure many visual designers would beg to differ. <q>The web isn't print!</q> -<cite>Chanel</cite>.

```
<caption>Q1 Financials</caption>
 <thead> 
  column 1
  column 2
  column 3
  </thead>
 data cell 1
  data cell 2
  data cell 3
 </body>
</html>
adaptive path
```

```
<script type="text/javascript">
YAHOO.example.DDApp = function() {
    var dd;
    return {
        init: function() {
            var dd = new YAHOO.util.DD("<u>dragDiv</u>");
        }
    }
} ();
YAHOO.util.Event.addListener(window, "load", YAHOO.example.DDApp.init);
</script>
<style type="text/css">
#dragDiv {
    background:url(images/macosxlogo.gif) 0 0 no-repeat;
    height:100px;
    width:70px;
}
</style>
</head>
<body>
<h2>Drag and Drop</h2>
The Mac logo is draggable
<div id="dragDiv"></div></div>
</body>
. . .
```

#### **Drag and Drop**

The Mac logo is draggable

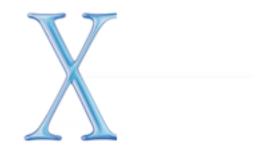

```
DHTML
                                                                                                              DOM
<html>
<head>
<style>
#anim { background:#ccc;width:10px;height:20px;font-size:10%;}
                                                                           \varTheta 🔿 🕤 http://192.168.0.2/~bscott/cb/anim.html
</style>
                                                                                     + Shttp://192.168.0.2/~bs ^ Q- Google
                                                                            - - b-
                                                                                  C
<script type="text/javascript">
                                                                            Digital Video Terminology Cinematic T...ng Glossary
YAHOO.namespace('example.anim');
YAHOO.example.anim.init = function() {
                                                                           Animation Example - Basic
   var myAnim = new YAHOO.util.Anim('anim', {
                          width: {to: 200},
                                                                            This example demonstrates how to animate an element's
                                                                           width to a given value.
                          height: {to: 150},
                          fontSize: {from: 20, to: 120, unit: '%'},
                                                                            Click anywhere to start animation.
                          opacity: {from: 0.25, to: 1.0 }},
                                                                           ____
                          1,
                          YAHOO.util.Easing.easeOut);
   var animate = function(e) {
      myAnim.animate();
      return false;
   }
   YAHOO.util.Event.addListener(document, 'click', animate);
}
YAHOO.util.Event.addListener(window, 'load', YAHOO.example.anim.init);
</script>
</head>
<body>
<h1>Animation Example - Basic</h1>
This example demonstrates how to animate an element's width to a given value.
Click anywhere to start animation.
```

```
<div id="anim">Lorem ipsum dolor</div>
```

</body> </html>

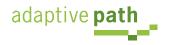

## Learning Ajax

- Learning Ajax, means understanding
  - Triggers (event or timer)
  - Operations (ajax xhr)
  - Updating (dom)

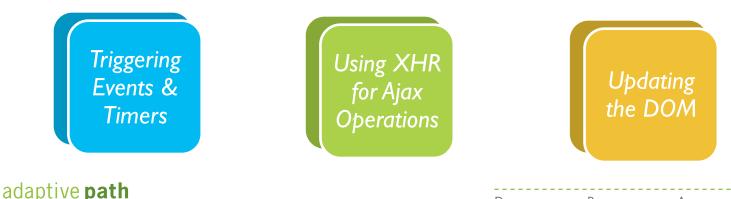

Trigger

Operation

Update

## Summary

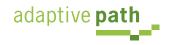

## Ajax Architecture

- The Ajax DNA (events, data, presentation) is just a restatement of Model-View-Controller software pattern
- It is an architectural approach that separates these three concerns
  - **Model**: keep it pure, avoid presentation artifacts
  - View: keep HTML clear of style. Keep style in CSS.
  - **Controller**: don't mix events in HTML markup, use observer style of event management

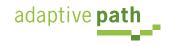

Trigger

Operation

Update

## Pulling It All Together

- Two Projects that
  - Shows XHR in action
  - Explores XML vs JSON

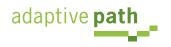

Operation

Trigger

Update

## Ajax Toolkits

Designing and Building Ajax Applications with Ajax Toolkits

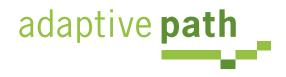

Bill W. Scott, Y! Ajax Evangelist

<u>b.scott@yahoo.com</u>

## What a Toolkit Provides

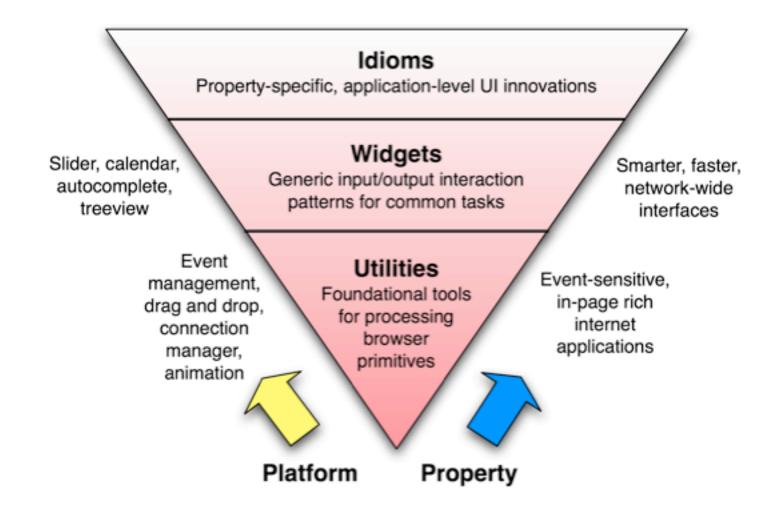

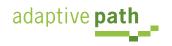

## **Evaluating Toolkits**

- What language is it targeted for?
- Are you looking for XHR abstraction or high level?
- Will you use XML or JSON?
- Is it \$\$ or open source?
- Does it simplify general JS development?
- Community of support?
- Likelihood it will be around next year?

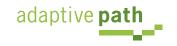

#### Ajax Toolkits: Open Source JavaScript Libraries

| Prototype       | Inspired by Ruby, simplifies DOM manipulation, events, Ajax connectivity. Several frameworks based on it. Notable for the \$() function among many other shortcuts. OO extends.            |
|-----------------|----------------------------------------------------------------------------------------------------|
| Scriptaculous   | Built on Prototype, nice effects, animations, drag and drop, widgets. Nicely documented                                                                                                    |
| Rico            | Built on Prototype, nice effects, animations, behaviours (widgets), drag and drop, nice Ajax engine abstraction, style effects. Lots of demos.                                             |
| Behaviour       | Built on Prototype, separates event management from HTML using CSS selectors                                                                                                    |
| Dojo            | Widget library, drag and drop, effects, widget framework, event management, animation, bookmarkability, manipulating location history, extensive deployment support                        |
| Zimbra          | Extensive set of widgets (data list, wizard, button, rich text editor, tree, menus, etc.). MVC, debugging facilities                                                                       |
| Microsoft Atlas | In developer release. Support for drag and drop, animation, full XML specification for wiring widgets together, behavior abstraction, will be integrated in full suite of MS dev tools.    |
| MochiKit        | Widgets, painless DOM manipulation, task management, JSON-like notation, logging. Active community                                                                                         |
| Yahoo! UI       | Official Yahoo! DHTML/Ajax library. Contains event mgmt, DOM manipulation, animation, drag and drop, CSS grid, CSS fonts, CSS resets, calendar, tree, autocomplete, windowing, menus, etc. |

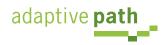

| TIBCO GI       | Very extensive framework with full IDE. Dozens of widgets, vector based<br>charting package, support for SOAP. IDE has WYSIWYG GUI layout, step<br>through debugging as well as code completion                             |
|----------------|----------------------------------------------------------------------------------------------------|
| Bindows        | Been around since 2001, lots of great widgets and library routines. Not always browser independent                                                                                                    |
| JackBe         | Focused at corporate environments. Able to emulate a desktop<br>application. Very fast performance even on a dial-up line. Uses a<br>proprietary ''screen'' format that gets interpreted by a JavaScript runtime<br>engine. |
| Active Widgets | Rich set of JavaScript widgets. Rich grid widget is a high spot.                                                                                                    |

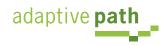

#### Ajax Toolkit: PHP

| AjaxAC  | Separates events from HTML, subrequest support, event management, easily remotes to PHP methods, start of a widget framework        |
|---------|----------------------------------------------------------------------------------------------------|
| Cajax   | Low level. Simplifies server side programming, limits client side JS required, suggest widget, plug-<br>in for form submission.     |
| CakePHP | OO, modeled after Ruby on Rails, integrated CRUD, fast, flexible templating, nice docs                                              |
| CPAINT  | OO library for Ajax connectivity. Local & remote functions, single or multiple XHR, supports both POST & GET                        |
| JPSpan  | PHP remoting via JavaScript                                                                                                    |
| XAjax   | Low level. PHP remoting via JavaScript. Simplified DOM updates on XHR response.                                                     |
| XOAD    | Uses JSON and native PHP serialized objects, security emphasis, server side events, HTML manipulation. Tutorials and documentation. |

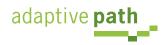

| Ajax JavaServer Faces Framework | Converts JSF applications to Ajax                                                                                                    |
|---------------------------------|----------------------------------------------------------------------------------------------------|
| Ajax JSP Tag Library            | Set of tags for Ajax. Autocomplete, callout, select, toggle, update fields                                                                                  |
| DWR                             | For remoting Java methods from JavaScript code. Contains a number of widgets.                                                                               |
| Echo2                           | Auto generate HTML & JavaScript from server side. Write in pure Java.                                                                                       |
| Guise (\$\$)                    | Application framework that uses the desktop UI approach to components and events (hides HTML generation and DOM manipulation.) Controls, dialogs, flyovers, |
| JSP Controls Tag Library        | For portlet style JSP components. Supports Ajax and non-Ajax modes                                                                                          |
| SWATO                           | JS library based on Prototype. Uses JSON for marshalling.<br>Direct remoting for POJOs. Widgets include auto suggest,<br>template, logger.                  |
| AjaxAnywhere                    | Turns existing JSP/JSF/Struts/Spring components into Ajax<br>Aware components                                                                               |
| WebOrb for Java                 | Ties together Ajax, Flash and Java objects with XML services                                                                                                |

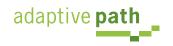

### Prototype

- Try.these()
- Ajax.request()
- Ajax.Updater()
- Element.show/hide/toggle/remove
- Object-oriented extensions

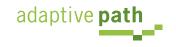

Makes Ajax request/response simple

```
function makeRequest(url) {
    var xhr = new Ajax.Request(url,
        { method:'get', onComplete: showResponse });
}
function showResponse(xhr) {
    $('helloArea').innerHTML = xhr.responseText;
```

• Rico allows multiple targets in the response

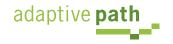

}

# Dojo

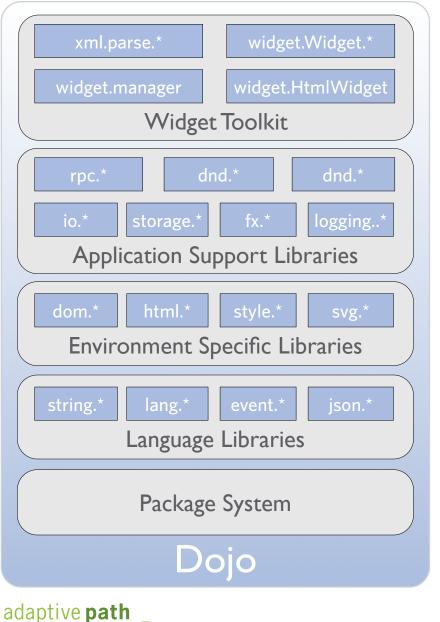

- Events: multiple listeners, browser abstraction, memory leak protection
- Aspect-oriented
- I/O: common interface for multiple transports, single/ multi response
- Built-in packaging system
- Widget building w/HTML & CSS fragments, automatic reuse

Designing and Building with Ajax

#### **Microsoft Atlas Features**

- Extensible core adds lifetime mgmt, inheritance, multicast event handler, and interfaces
- Base class library: strings, timers, tasks
- UI framework for attaching behaviors to HTML
- Simple connectivity
- Set of rich UI controls (auto complete, popup panels, animation, and drag and drop
- Browser compatibility layer

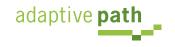

### Microsoft Atlas: Interesting Concepts

- Update panels: mark region for auto update
- Behaviors: encapsulate actions to associate with DHTML events [floating, hover, popup, autocomplete]
- Validators [required, type, range, regex, etc.]
- Data binding: connect controls & manage flow between them [data entered, reflected elsewhere]
- Bindings transformers: support transform event as part of a binding [ToString, invert, etc.]

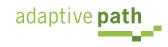

#### Microsoft Atlas

- Two models: XML scripting & JS API
- Will be fully supported by Microsoft tools

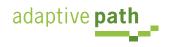

# **Advanced Topics**

#### Problems and Challenges with Building Ajax Applications

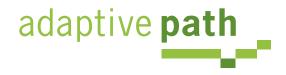

Bill W. Scott, Y! Ajax Evangelist

<u>b.scott@yahoo.com</u>

### How Ajax Changes Things

| Classic Web                | Ajax/Web 2.0         | <b>Problems/Challenges</b>                                                                            |  |  |
|----------------------------|----------------------|----------------------------------------------------------------------------------------------------|--|--|
| Page to page navigation    | Micro content        | Back button, SEO, bookmarking, accessibility, security                                                |  |  |
| URL/Link = User's location | Application state    | Back button, SEO, bookmarking,<br>accessibility                                                       |  |  |
| Browser history            | Application history  | Back button, bookmarking, accessibility                                                               |  |  |
| Back button = Undo         | ls unpredictable     | Back button, bookmarking, accessibility                                                               |  |  |
| Little JavaScript          | More JavaScript      | Accessibility, degradability, security,<br>memory, performance, debug,<br>obsfucation, error handling |  |  |
| Document model             | Application model    | Back button, SEO, bookmarking, accessibility                                                          |  |  |
| Static content             | Dynamic content      | SEO, bookmarking, accessibility                                                                       |  |  |
| Course-grained events      | Micro states         | Back button                                                                                           |  |  |
| Synchronous                | Asynchronous         | Error handling                                                                                        |  |  |
| Browser chrome             | Application controls | Back button, bookmarking, accessibility                                                               |  |  |
| Page Services              | Web Services         | Security, XML vs. JSON                                                                                |  |  |

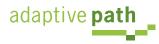

#### **Back Button**

- Problem: Ajax application state changes, URL does not. No browser history of state changes/navigation
- What does the user expect?
  - Often confused with Undo
  - True context view changes should be part of history
    - Navigation tabs; but not content tabs?
    - Steps in a process
    - Tree selection when views change
  - Impact of tabbed browsers?

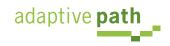

- URL hash, fragment identifier (http://a.com#loc does not trigger a page reload
- Fragment identifier (string after '#') can be used to record state changes in the URL

| 00                                                    | Backbase AJAX RSS Reader                                    |                                                              |  |  |  |  |  |
|-------------------------------------------------------|-------------------------------------------------------------|--------------------------------------------------------------|--|--|--|--|--|
| 🔶 🔶 🔶 🔶 🔶                                             | Http://www.backbase.com/demos                               | /RSS/#[0] V                                                  |  |  |  |  |  |
| UENav Yahoo! Calendar - bi Y                          | ahoo! Backyard Furl It TinyURL! F                           | tich Interaction Patte Uncategorized Pla                     |  |  |  |  |  |
| Y!• 🖉 deep linking richard co                         | win 🛟 ^ Search Web 🛛 📮 My Web                               | 🔹 🕕 Bookmarks 🐐 🚳 My Yahoo! 🔹 🍞 Yahoo                        |  |  |  |  |  |
| AS Y Hacki Y Bsc                                      | ott 🔁 Back 🦅 IFram                                          | 🔎 Richa 🔁 Ajaxi 🔁 Book                                       |  |  |  |  |  |
| Adva                                                  | AJAX RSS Reader: Download                                   | About                                                        |  |  |  |  |  |
| Search<br>💣 Infoworld                                 | 🔥 Slashdot                                                  | 🛕 Ajaxian                                                    |  |  |  |  |  |
| Live Archive                                          | Live Archive                                                | Live Archive                                                 |  |  |  |  |  |
| Monday 16 January                                     | Tuesday 17 January                                          | 📩 Monday 16 January                                          |  |  |  |  |  |
| 5:00 SOA governance steps into the spotlight          | 20:26 Vint Cerf Answering Questions<br>on Top-Level Domains | 10:16 Announcing Wizlite:<br>Collaborative Page Highlighting |  |  |  |  |  |
| 3:00 Data theft hits the Bahamas                      | 18:38 Nanobatteries Power Artificial                        | 7:45 Lightbox.js - easy image<br>overlays with javascript    |  |  |  |  |  |
| 3:00 Macs get Intel inside                            | Eyes                                                        |                                                              |  |  |  |  |  |
| 3:00 Product previews                                 | 16:32 NCC Calls for Laws to Protect<br>User Rights          | 7:37 Quick ajax php function<br>reference                    |  |  |  |  |  |
| Friday 13 January                                     | Monday 16 January                                           | Friday 13 January                                            |  |  |  |  |  |
| 15:33 Security vendors looking to<br>define 'rootkit' | 15:29 Anonym.OS a Boon for Privacy<br>Geeks?                | 7:58 Bubbleshare: Photo Sharing<br>Community                 |  |  |  |  |  |
| 13:23 Salesforce.com goes live with<br>AppExchange    | 14:01 First Draft of GPL Version 3                          | ▼ 5:08 Ajax Navigation in WikiCalc 0.2 ▼                     |  |  |  |  |  |

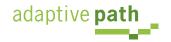

- Yahoo! Maps Beta also uses this technique
- Bottom line: tricky to implement
  - Dojo, Backbase provide direct support
  - One approach: <u>http://www.contentwithstyle.co.uk/Articles/38/fixing-the-back-button-and-enabling-bookmarking-for-ajax-apps</u>
    - All links have fragment
    - Clicking link changes URL, not page
    - Timer monitors window.location.href & updates
  - RSH Really Simple History.

http://www.onjava.com/pub/a/onjava/2005/10/26/ajaxhandling-bookmarks-and-back-button.html

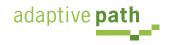

- Technique: use iframes to control browser history for recording state changes
- Tricky issues abound
  - Fragile across browsers
  - onload issues
  - audible transition (on IE if sound enabled)
- Bottom line: problematic

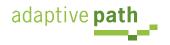

#### Search Engine Optimization (Deep Linking)

- All the content may not be statically available for search engine crawlers
  - Won't find content to index your pages correctly
- Possible solutions
  - Lightweight Indexing: leverage existing tags such as meta, title and h1
  - Extra Links: extra links are placed on the site.
  - **Secondary Site**: a secondary site is fully accessible to the search engine. (See degraded experience)

source: backbase.com

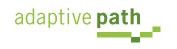

### Bookmarking

- Since we have broken the history and URL paradigm, bookmarking become problematic
- What does the user expect?
  - Do they expect to bookmark application state? content viewed?
  - Desktop apps often support bookmarking. It is always content based.

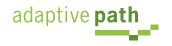

- Allow the user to save a bookmark at an interesting moment in an Ajax application
- Perhaps dynamically generate a link for bookmarking
- The URL generated for the bookmark is sufficient to restore the state

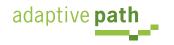

- Google Maps
  - Link is generated on each new map address
  - Link contains URL parameters to return to the page

Print 🖂 Email 📾 Link to this page

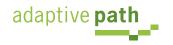

#### OpenRico LiveGrid

http://richardcowin.typepad.com/blog/2005/07/there\_has\_been\_.html

Listing movies

| #  | Title 0-                                          |          |        |        | Year |   |
|----|---------------------------------------------------|----------|--------|--------|------|---|
| 1  | Mr and Mrs Smith                                  | ) of 894 |        |        | 0    | 4 |
| 2  | Shichinin no samurai                              |          |        | •      | 1954 | U |
| 3  | The Lord of the Rings: Tl                         |          | Cancel | Add    | 2003 |   |
| 4  | Buono, y il brutto, il cattivo, Il                | Action   | 9.0    | 30840  | 1966 |   |
| 5  | The Lord of the Rings: The Fellowship of the Ring | Action   | 9.0    | 157984 | 2001 |   |
| 6  | Star Wars                                         | Action   | 9.0    | 135001 | 1977 |   |
| 7  | The Lord of the Rings: The Two Towers             | Action   | 9.0    | 115175 | 2002 |   |
| 8  | Star Wars: Episode V - The Empire Strikes Back    | Action   | 9.0    | 104167 | 1980 |   |
| 9  | Raiders of the Lost Ark                           | Action   | 9.0    | 94133  | 1981 |   |
| 10 | Apocalypse Now                                    | Action   | 9.0    | 64552  | 1979 | ¥ |

http://openrico.org/rico/livegrid.page?
data\_grid\_index=60&data\_grid\_sort\_col=rating&data\_grid\_sort\_dir=ASC

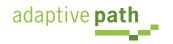

#### Accessibility

| DHTML<br>Provides                                            | Accessibility<br>Expects | Problem                                                                                                    |
|--------------------------------------------------------------|--------------------------|----------------------------------------------------------------------------------------------------|
| JavaScript enabled<br>markup, new user<br>interface controls | Simple markup            | Markup has more meaning than expected. How<br>does the assistive technology understand this is<br>a tree control? How does it understand the<br>state of a control?                                             |
| Dynamic pages &<br>content                                   | Fairly static pages      | How do I announce dynamic content?                                                                                                    |
| Weak support for keyboard navigation                         | Keyboard navigation      | Sight-impaired users will not be using rich<br>interactions; they will use the keyboard (or<br>another device that simulates the keyboard)<br>But how to tab key, arrow key, select items with<br>the keyboard? |

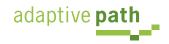

- IBM/Mozilla Accessible DHTML API/Spec
  - Direct support for keyboard traversal
    - Supports tab key to a container, arrow keys to navigate inside the container and enter key to select item
    - Setting tabindex=-1 allows focus to be set on a object without it being in the tab order
  - A way to add metadata to HTML markup for assistive technologies to understand:
    - Widget roles, properties, values and events
  - Working with assistive technology vendors to make them aware of this API (funded development)
- Microsoft's plans

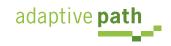

| tabindex value    | Purpose                                  | Tab key navigable?                                                                |
|-------------------|------------------------------------------|-----------------------------------------------------------------------------------|
| Not set           | Accept default<br>behavior               | Default behavior<br>Form elements                                                 |
| tabindex = ''-I'' | For child elements<br>(nodes in a tree)  | No.<br>You must set the focus<br>with JavaScript                                  |
| tabindex = "0"    | To tab in HTML code<br>order             | Tabbing moves you<br>field to field in the<br>order they are added<br>to the page |
| tabindex > ''0''  | To specify an exact order for each field | Value describes<br>the tab order                                                  |

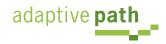

Roles

<span tabindex="0" xhtml2:role="wairole:checkbox"
 property:checked="true"
 onkeydown="return checkBoxEvent(event);"
 onclick="return checkBoxEvent(event);">
 Any checkbox label
</span>

• Provides clues to assistive technologies

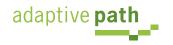

#### **Progressive Enhancement**

- Degradability Managing the user experience as you move down in device/browser capability
- At Yahoo! we grade the browser by experience we will provide (A, B, X grade)
  - A-grade experience (majority of our users; greatest visual fidelity and richest interactions
  - B-grade experience (almost A-grade, but either they are on bleeding edge, low adoption or low economic value). Not considered in development or testing
  - X-grade experience (baseline of support; content but little style or interaction). Crawlers and old browsers get this experience.

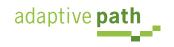

#### Graded Browser Support @ Yahoo!

|                | Win 98  | Win 2000 | Win XP  | Mac 10.0 | Mac 10.2 | Mac 10.3 | Mac 10.3.x | Mac 10.4 |
|----------------|---------|----------|---------|----------|----------|----------|------------|----------|
| IE 7.0         | n/a     | n/a      | A-grade | n/a      | n/a      | n/a      | n/a        | n/a      |
| IE 6.0         | A-grade | A-grade  | A-grade | n/a      | n/a      | n/a      | n/a        | n/a      |
| IE 5.5         | A-grade | A-grade  | n/a     | n/a      | n/a      | n/a      | n/a        | n/a      |
| IE 5.0         | C-grade | C-grade  | n/a     | C-grade  | C-grade  | C-grade  | C-grade    | C-grade  |
| Netscape 8.0   | X-grade | X-grade  | A-grade | n/a      | n/a      | n/a      | n/a        | n/a      |
| Firefox 1.5    | A-grade | A-grade  | A-grade | A-grade  | A-grade  | A-grade  | A-grade    | A-grade  |
| Firefox 1.0.7  | A-grade | A-grade  | A-grade | A-grade  | A-grade  | A-grade  | A-grade    | A-grade  |
| Mozilla 1.7.12 | X-grade | X-grade  | A-grade | X-grade  | X-grade  | X-grade  | X-grade    | X-grade  |
| Opera 8.5      | X-grade | X-grade  | A-grade | C-grade  | C-grade  | C-grade  | X-grade    | X-grade  |
| Safari 1.0     | n/a     | n/a      | n/a     | X-grade  | n/a      | n/a      | n/a        | n/a      |
| Safari 1.1     | n/a     | n/a      | n/a     | X-grade  | X-grade  | n/a      | n/a        | n/a      |
| Safari 1.2     | n/a     | n/a      | n/a     | X-grade  | X-grade  | X-grade  | n/a        | n/a      |
| Safari 1.3     | n/a     | n/a      | n/a     | n/a      | n/a      | X-grade  | A-grade    | n/a      |
| Safari 2.0     | n/a     | n/a      | n/a     | n/a      | n/a      | n/a      | n/a        | A-grade  |

adaptive path

- Pre-emptive nag bar
- Semantic Markup
  - What's good for accessibility is good for degradability
- Design Issues
  - What is the experience for C-grade browsers?
  - What is the experience for non-browsers?

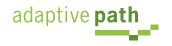

#### Web Services

• Web 2.0 - Web as a Platform. Lots of web services!

#### • YAHOO! DEVELOPER NETWORK

 del.icio.us, Finance, flickr, HotJobs, Maps, Merchant Solutions, Music, Design Patterns, RSS Feeds, Search, Search Marketing, Shopping, Travel, Traffic, upcoming.org, UI library, weather, webjay, widgets, JS Developer Center, PHP Developer Center

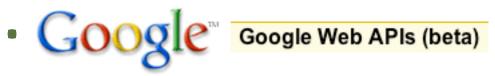

 maps, search, desktop, sitemaps, adwords, finance, calendar

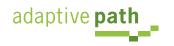

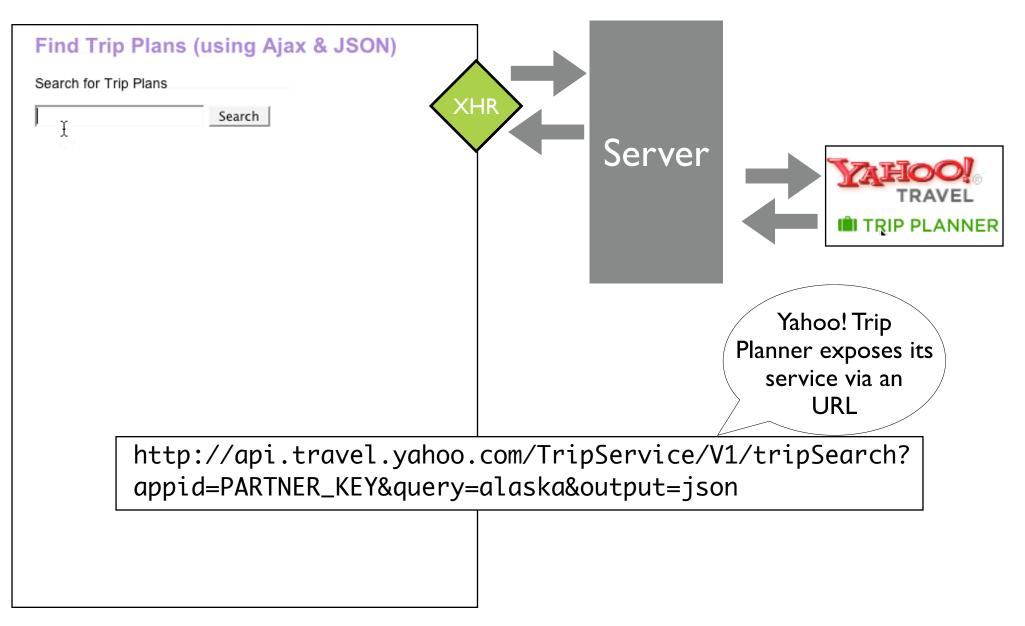

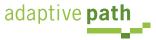

- JSON means
  - Trivial parsing
  - Faster than XML
  - Friendlier for developer
  - Runs everywhere
  - It's JavaScript, simpler programming model
  - Very stable... never will change!
  - Strong community, wide acceptance
- Yahoo! behind it

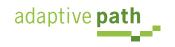

### Security: Same Site Rule

- The domain of the URL request destination must be same as one that serves up page containing script
- Why? XHR requests to a different site would carry cookies. Cookies would spoof authentication.
- Solutions
  - Proxies
  - <script> hack
  - Other remote scripting tricks
  - JSONRequest (coming)

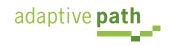

- I want to access multiple services (from different domains) without setting up a separate server (scalable, simpler to implement)
- Solution: Protocol that POSTs JSON text, gets response, parses the response into JavaScript value
  - No cookies sent
  - No other file formats accepted. Must be valid JS
  - JSON is safe JavaScript (data not functions)
  - Little or no error information provided to a miscreant
  - Accumulates random delays before trying again to frustrate denial of service attacks
  - Can support duplex!

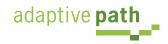

### Memory Management

- Hey, Internet Explorer is leaky!
  - Its memory garbage collector is the culprit
    - Uses reference counting; JS uses Mark & Sweep
    - Often closures are blamed
- Common problem that causes memory leaks
  - DOM <--> Application object reference each other
  - Event handlers left hanging around
- Tool for IE: Drip

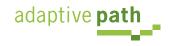

### JavaScript Performance

- JavaScript requires common sense
  - Cache repeatedly accessed objects
  - Always use var for local variables
  - Use numbers for number and strings for strings
  - Avoid using eval() for accessing properties eval("obj."+propName) --> obj[propName]
  - Look to your loops
- And a few surprises
  - Build DOM trees downward
  - Use array.join for lengthy string concatenations

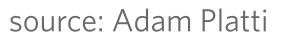

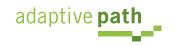

## **Debugging Tools**

- Microsoft Script Editor
- Instant Source (IE Plugin)
- E Dev Toolbar View DOM Disable View Qutline Validate Images Resize Misc Show Ruler
- Venkman (Mozilla)
- Firebug (Mozilla)
- DOM Inspector (Mozilla)
- Web Developer Tools (Mozilla)
- Safari JavaScript Console
- JSLint

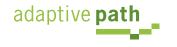

#### Debugging: Venkman

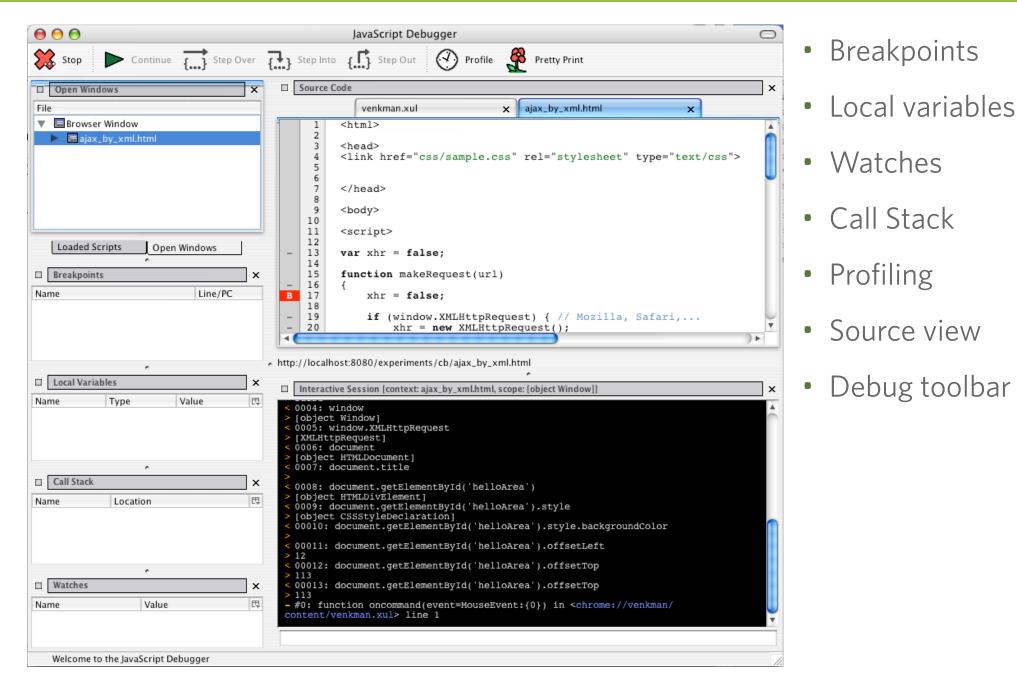

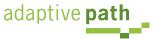

#### Debugging: Firebug

|                                                                                                    | Developer Network Home Help Site:                                                                                                    | Search                                                              |       | Search |        |     |  |
|----------------------------------------------------------------------------------------------------|----------------------------------------------------------------------------------------------------|---------------------------------------------------------------------|-------|--------|--------|-----|--|
|                                                                                                    | AHOO DEVELOPER NETWORK                                                                                                    |                                                                     |       |        |        |     |  |
|                                                                                                    | Design Pattern Library                                                                                                    |                                                                     |       |        |        | - [ |  |
|                                                                                                    | Yahoo! Developer Network > Design Pattern Library > Auto Complete                                                                                                |                                                                     |       |        |        | - 1 |  |
|                                                                                                    | Auto Complete                                                                                                    |                                                                     |       |        |        |     |  |
|                                                                                                    | Problem Summary<br>The user needs to enter an item into a text box which could ambiguous or hard to<br>remember and therefore has the potential to be mis-typed. | QUICK JUMP<br>• Solution<br>• Rationale<br>• Accessibility          |       |        |        |     |  |
|                                                                                                    | Inbox 65 messages               Compose             X             X                                                                                              | RELATED PATTERNS     Button Sequence     Chooser     Input Guidance |       |        |        | ) v |  |
| Clear Inspect                                                                                             | Options  Console Inspector                                                                                                    |                                                                     | Q     |        |        | 8   |  |
| ► <div id="&lt;br">► <div id="&lt;/th"><th></th><th></th><th></th><th></th><th></th><th></th></div></div> |                                                                                                    |                                                                     |       |        |        |     |  |
| 🔶 🔶 /html/bod                                                                                             | γ                                                                                                    | Source                                                              | Style | Layout | Events | DOM |  |

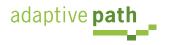

- Lint are syntax checkers and validators
- JavaScript needs lint
- http://www.crockford.com/jslint/lint.html
- Scans source file & looks for common syntax problems
  - Nice way to catch silly mistakes
  - Try it at: <a href="http://jslint.com">http://jslint.com</a>

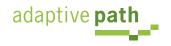

## **Obsfucation or Minification**

- JavaScript is easy to see with a Save or a <ctrl>-U
- JavaScript can increase page size & page load
  - Obsfucators mangle the code into unreadable form
  - Minifiers strip white space & comments
- Obsfucators go too far
  - Makes development way too hard
- Minification & compression do just enough
  - JSMin (<u>http://www.crockford.com/javascript/jsmin.html</u>)

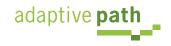

## **Error Handling**

- Asynchronous error handling
  - Keep design simple (do you need multiple requests going at once?)
  - Will increase implementation issues
- Normal error handling
  - Check for error codes (!=200)
  - Roll your own HTTP status error codes
- Minimize server-side errors with intentional validation (error prevention)

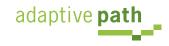

- Difficult to correct XML, JSON or even HTML over the wire. XML & JSON are slightly harder. Server issue, but how to handle
- Use error handlers provided by Ajax frameworks
  - Prototype try.these
  - JavaScript try/catch
  - DWR has global error handler
  - Dojo error handlers

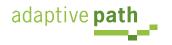

## Comet

- Can deliver data to client any time
  - Delivered over single, previously opened connection
- Example applications
  - gmail's GTalk integration
  - Jot Live
  - Renkoo
  - Meebo

adaptive path

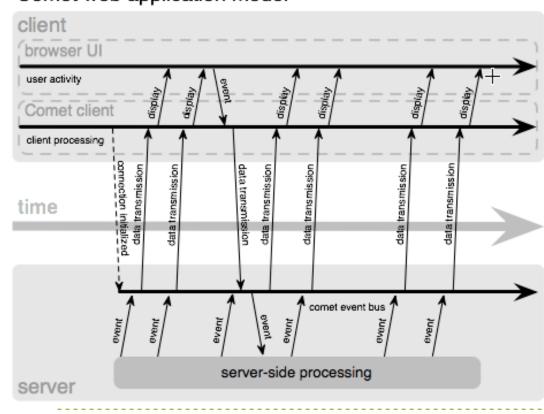

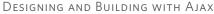

Comet web application model

## What about Flash?

- Adobe Flash/JS Bridge (finance.google.com)
- Adobe Flex/Ajax Bridge (8.5)
- Flash sites (maps.yahoo.com/beta)
- Flex: 2.0 is serious environment (Flash 8.5; free)
- Laszlo: Generates either Flash or DHTML/Ajax
- Communication Bridge
- Storage Mechanism
- Event Extender
- Rich Media Extender (sound, video, streaming)

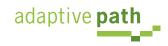

# Questions?

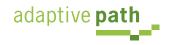

## Ajax & Web Services

#### XML and JSON Examples

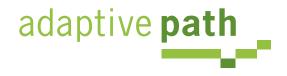

Bill W. Scott, Y! Ajax Evangelist

<u>b.scott@yahoo.com</u>

#### Building an Ajax Weather Widget Using an XML Service

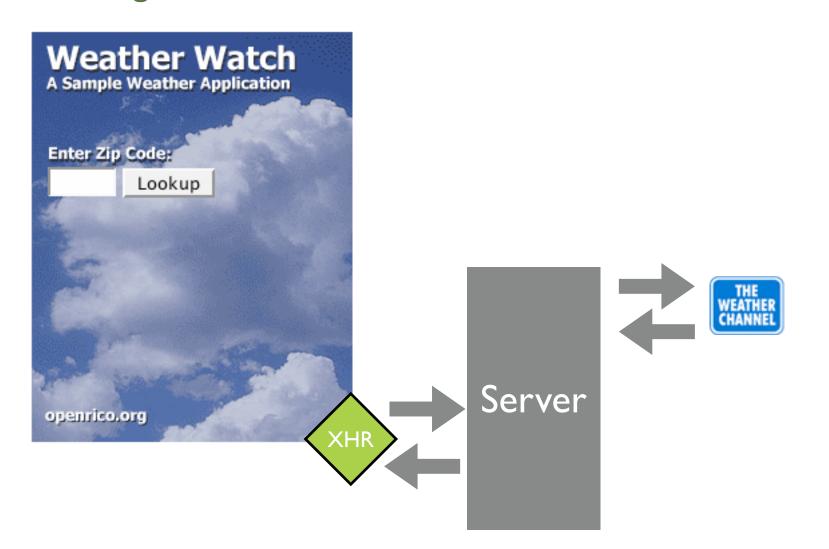

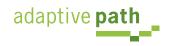

weather.com exposes its weather service via an URL that includes a partner key and license key

http://xoap.weather.com/weather/local/95132? cc=\*&link=xoap&prod=xoap&par=PARTNER\_KEY&key=LICENSE\_KEY

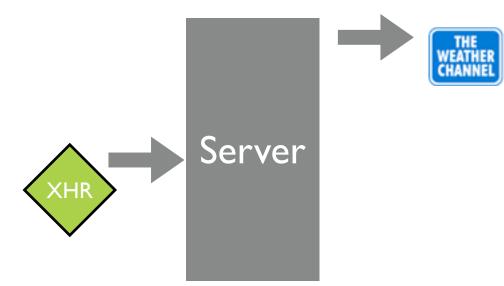

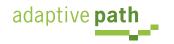

#### XML Response from weather.com

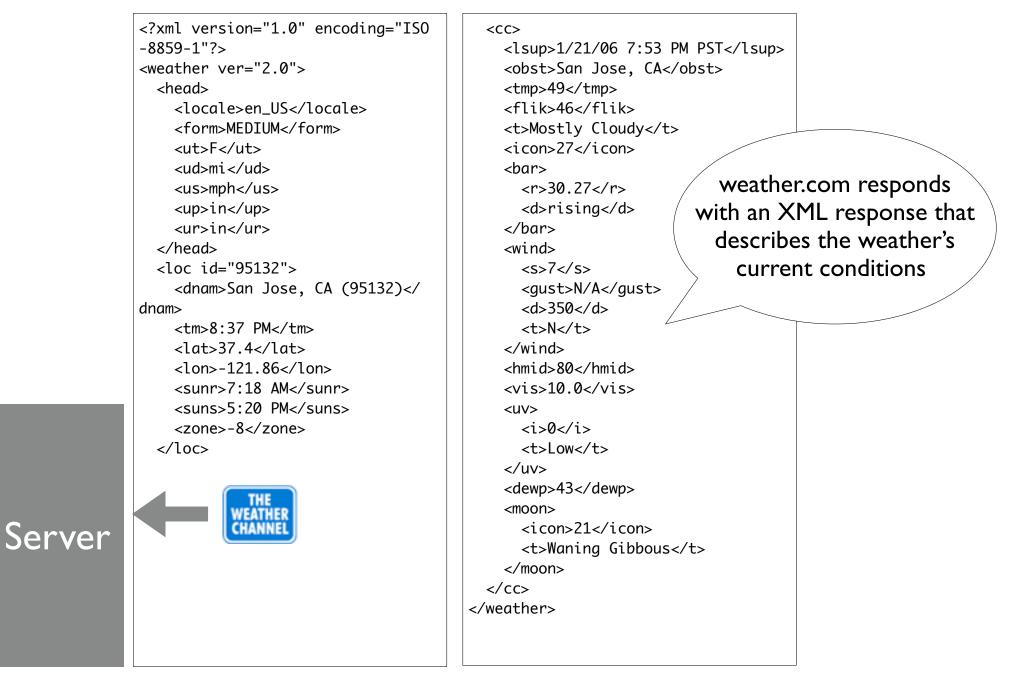

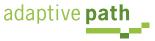

#### Rico/Prototype Response

```
<?xml version="1.0" encoding="ISO-8859-1"?>
<ajax-response>
 <response type="element" id="ccInfo">
 <div class="weatherTitle">San Jose, CA (95132)</div>
 <div>
 <span><image id="ccImg" src="/images/weather/27.png"></image></span>
 <span class="weatherTemp">49&#176;F</span>
 </div>
 <div class="weatherDescr">Mostly Cloudy</div>
 <div>
 Humidity:
  80% 
  Barometer:
  30.27" 
  Wind:
  From N at 7 mph
  gusting to N/A mph
  Dewpoint:
  43°F
  Heat Index:
  46°F
 </div>
 </response>
</ajax-response>
adaptive path
```

My server code translates the weather.com XML into a Rico/Prototype ajax-response. Notice the response is an HTML code snippet.The response is of type element, and mapped to

id="cclnfo"

Server

#### Simple DIV Structure Defines the Accordion

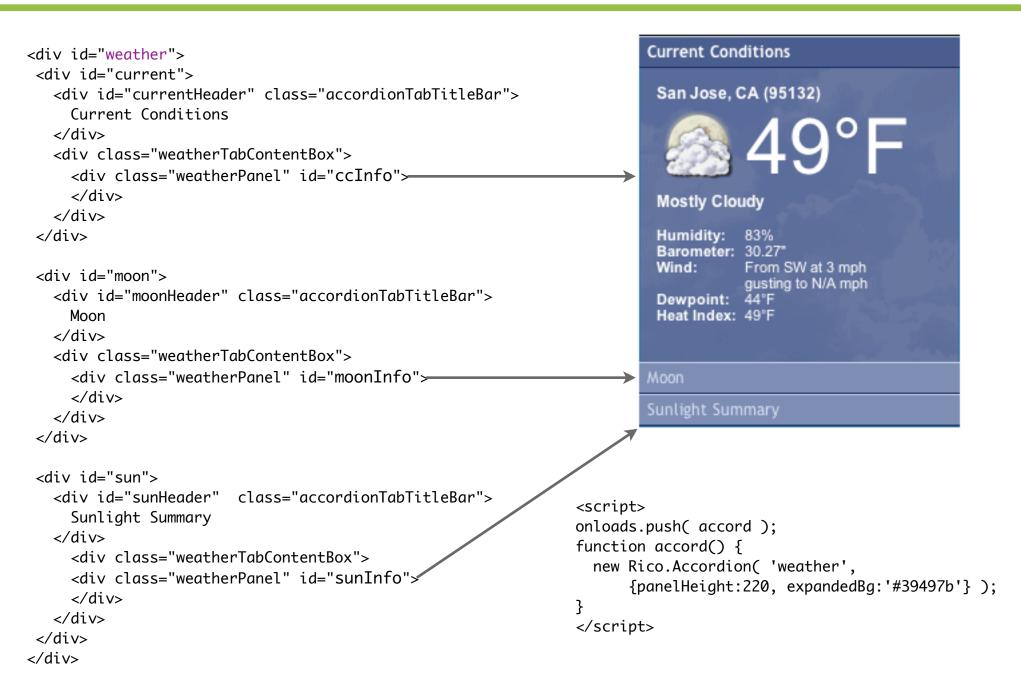

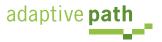

```
function registerAjaxStuff() {
   ajaxEngine.registerRequest( 'getWeatherInfo', 'ajax_weather_info' );
   ajaxEngine.registerAjaxElement( 'ccInfo' );
   ajaxEngine.registerAjaxElement( 'moonInfo' );
   ajaxEngine.registerAjaxElement( 'sunInfo' );
   ajaxEngine.registerAjaxElement( 'sponsoredLinks' );
   $('zip').onkeydown = handleEnterKey.bindAsEventListener($('zip'));
}
function getWeatherInfo() {
   $('checkanother').style.visibility='visible';
   new Rico.Effect.Position( $('zipinput'), 200, null, 100, 10);
   new Rico.Effect.FadeTo( 'frontdoor', 0, 100, 10,
         {complete:function() {$('frontdoor').style.display = 'none';}}
         );
   ajaxEngine.sendRequest( 'getWeatherInfo', "zip=" + $('zip').value);
}
function resetWeather() {
   $('zipinput').style.left = '12px';
   $('checkanother').style.visibility='hidden';
   $('frontdoor').style.display = ''
   $('zip').focus();
   new Rico.Effect.FadeTo( 'frontdoor', .99999, 100, 10, {complete:emptyContents});
}
```

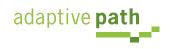

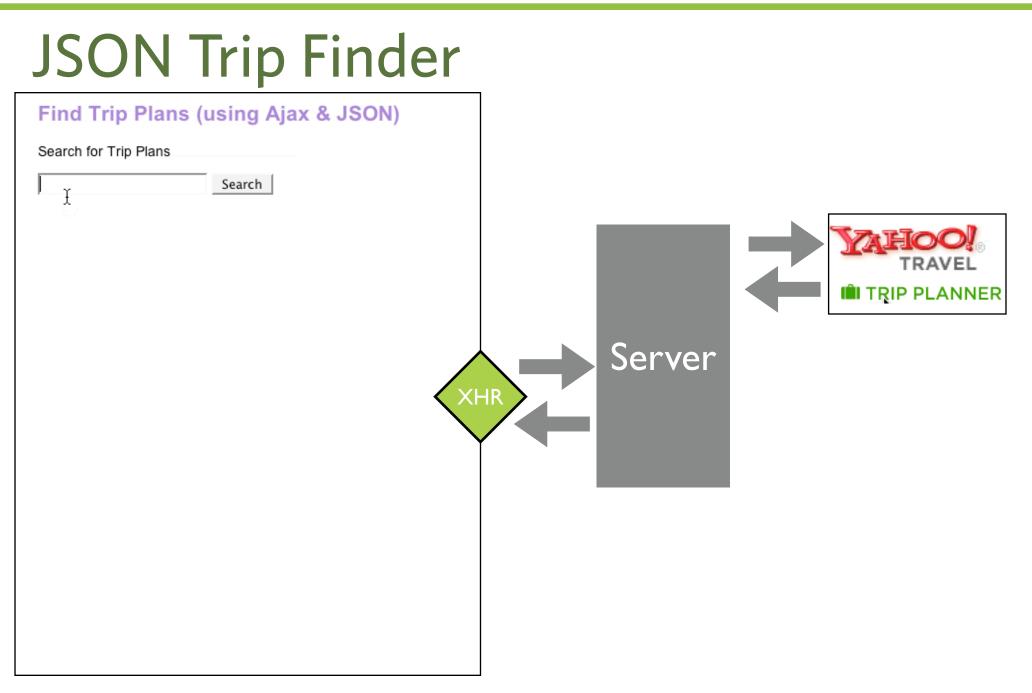

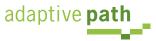

Yahoo! Trip Planner exposes its service via an URL that requires a free partner key. Notice output=json.

http://api.travel.yahoo.com/TripService/V1/tripSearch? appid=PARTNER\_KEY&query=alaska&output=json

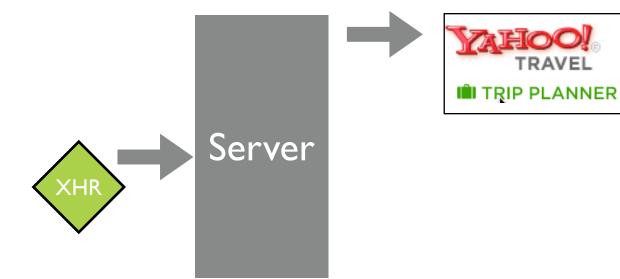

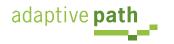

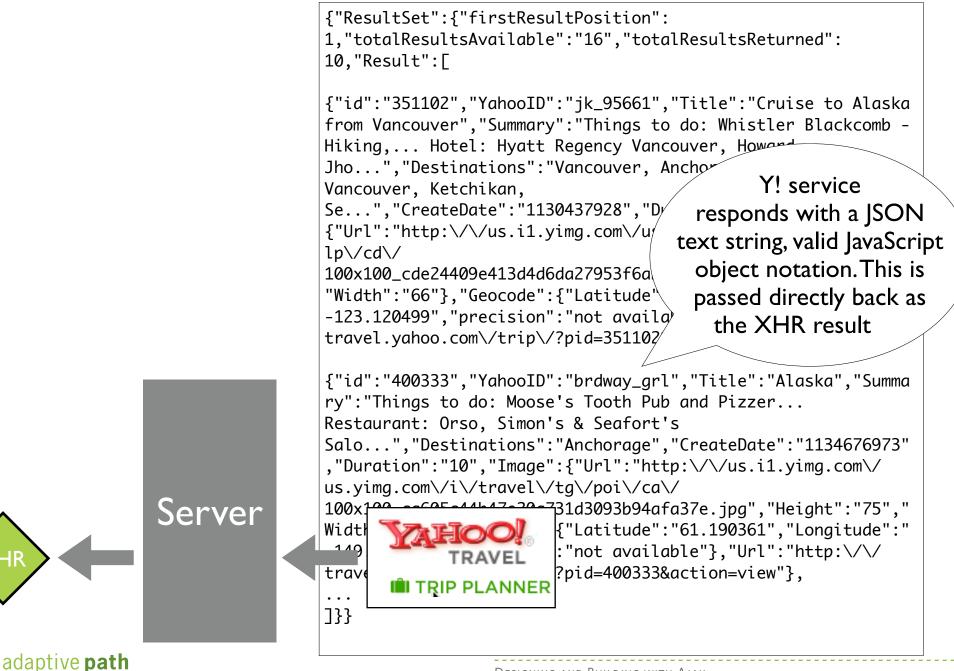

```
<script>
function showResponse() {
    if (xhr.readyState == 4) {
         if (xhr.status == 200) {
              var jsontext = xhr.responseText;
              var helloArea = document.getElementById("helloArea");
              var theTrip = eval( '(' + jsontext + ')' );
              var tripPlanHTML = "";
              for(var i=0; i<theTrip.ResultSet.totalResultsReturned; i++) {</pre>
                  var result = theTrip.ResultSet.Result[i];
                  tripPlanHTML = tripPlanHTML + '<div style="padding:4px;</pre>
border:1px solid gray;width:'+result.Image.Width+';"><img</pre>
src="'+result.Image.Url+'" width="'+result.Image.Width+'"
height="'+result.Image.Height+'"></img></div>'+
'<div ><a href="'+result.Url+'"><span style="font-weight:bold;font-size:</pre>
18px;">'+result.Title+'</span></a></div><div>'+result.Summary+'</div><br/>';
              helloArea.innerHTML=tripPlanHTML;
         } else {
                alert('There was a problem with the request.');
}
</script>
<h2>Find Trip Plans (using Ajax & amp; JSON) </h2>
Search for Trip Plans
<input id="searchCriteria" type="text"> <input value="Search" type="button"
onclick="makeRequest('response trip planner mult json.jsp',
         document.getElementById('searchCriteria').value)">
<div style="height:300px;width:420px;margin-top:8px;padding:8px;"</pre>
id="helloArea"></div>
```

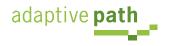